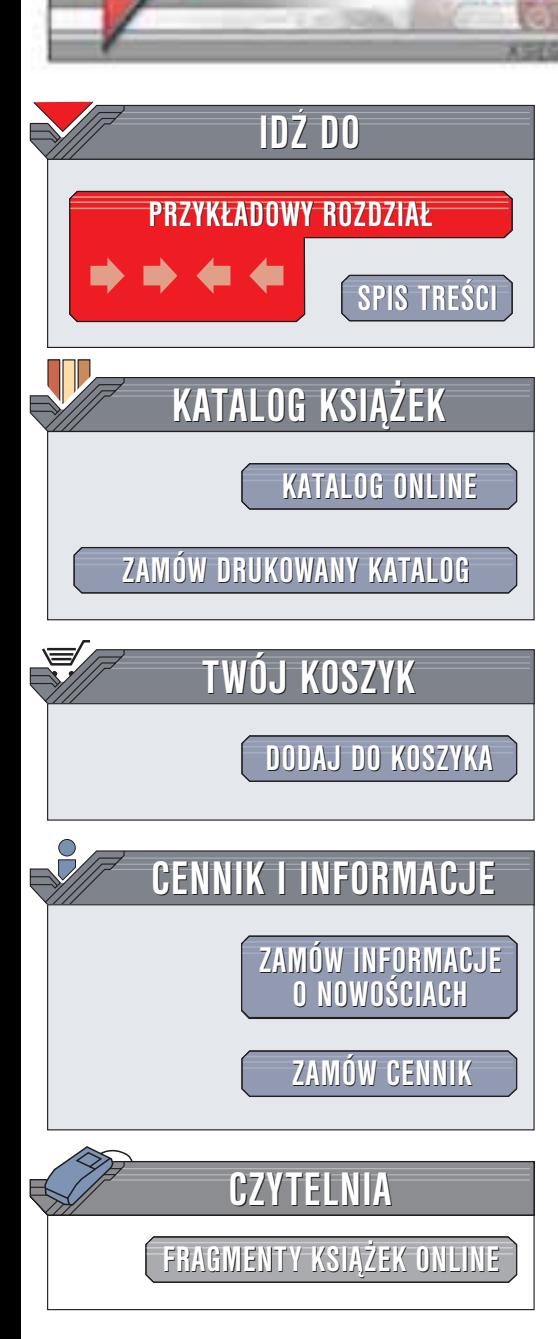

Wydawnictwo Helion ul. Chopina 6 44-100 Gliwice tel. (32)230-98-63 e-mail: [helion@helion.pl](mailto:helion@helion.pl)

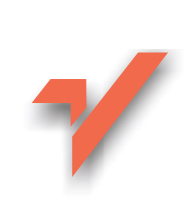

# Projektowanie funkcjonalnych serwisów internetowych

Autor: Jakob Nielsen Tłumaczenie: Agata Bulandra ISBN: 83-7197-928-2 Tytuł oryginału: [Designing Web](http://www.amazon.com/exec/obidos/ASIN/156205810X) Usability: [The Practice of](http://www.amazon.com/exec/obidos/ASIN/156205810X) Simplicity Format: B5, stron: 426

Funkcjonalność rządzi Siecią.

helion.rl

Spójrzmy na Sieć tak, jak jeszcze nigdy tego nie robiliśmy - oczami przeciętnego użytkownika.

Użytkownicy poznają funkcjonalność witryny zanim jeszcze zaangażują się w przeglądanie jej zawartości lub przeznaczą pieniądze na ewentualne zakupy. Sieć jest jedynym środowiskiem, które daje użytkownikowi tak wielkie uprawnienia osoba trzymająca w dłoni mysz decyduje o wszystkim.

**Jakob Nielsen** 

Projektowanie funkcjonalnych serwisów internetowych

Jakob Nielsen, światowej sławy autorytet w dziedzinie funkcjonalności witryn internetowych, na kartach tego przełomowego podręcznika projektowania dzieli się z nami całą swoją wiedzą i doświadczeniem. Począwszy od projektowania treści i stron po projektowanie nawigacji (łatwej nawet dla użytkowników niepełnosprawnych), Jakob Nielsen podaje dokładne przepisy, jak dotrzeć do każdego użytkownika Sieci, w każdej sytuacji.

W czasie długoletnich badań oraz kontaktów z użytkownikami Jakob Nielsen wypracował zestaw wniosków, które dobrze pasują do jego odkryć:

- 1. internauci chca jak najszybciej odnaleźć poszukiwane informacje,
- 2. jeśli nie wiedzą, czego szukają, nadal chcą szybko przeglądać Sieć i docierać do informacji następujących po sobie w logiczny sposób.

Zapoznanie się z ta ksiażka może okazać się najkorzystniejszym finansowo działaniem, jakie kiedykolwiek podjęliśmy, by zapewnić naszej witrynie oglądalność przez miesiące, a może nawet całe lata. Nie jest ważne to, w jaki sposób jesteśmy zwiazani z Siecia – obojętne czy jesteśmy projektantami, przedsiębiorcami, twórcami stron internetowych, analitykami, inwestorami czy po prostu, tak jak wszyscy, zainteresowanymi użytkownikami – książka ta pozwoli nam lepiej wykonywać naszą pracę.

W książce "Projektowanie funkcjonalnych serwisów internetowych" Jakob Nielsen potwierdza nasze przemyślenia, jakie pojawiły się po przeczytaniu "Usability Engineering". Jego książki są niezbędne w pracy każdego architekta czy projektanta stron internetowych. W książce Nielsen zawarł ogólny opis praktycznych problemów, jakie widzimy w projektach stron internetowych. Opisuje nie tylko to, co jest złe – mówi także, co i w jaki sposób naprawić. Pokazuje przykłady i wyjaśnia wady i zalety witryn oglądanych przez miliony internautów, opisując wszystko czystą prozą.

# <span id="page-1-0"></span>**Spis treści**

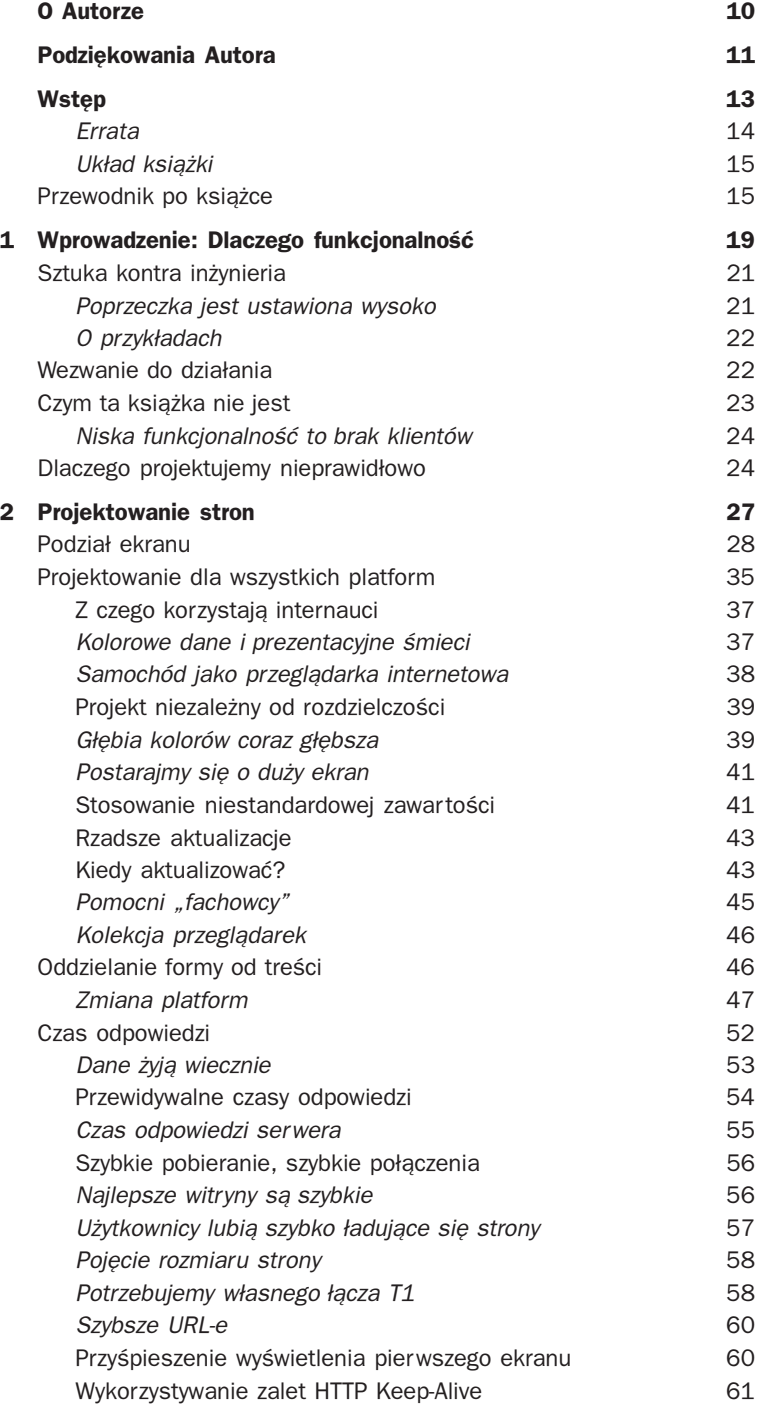

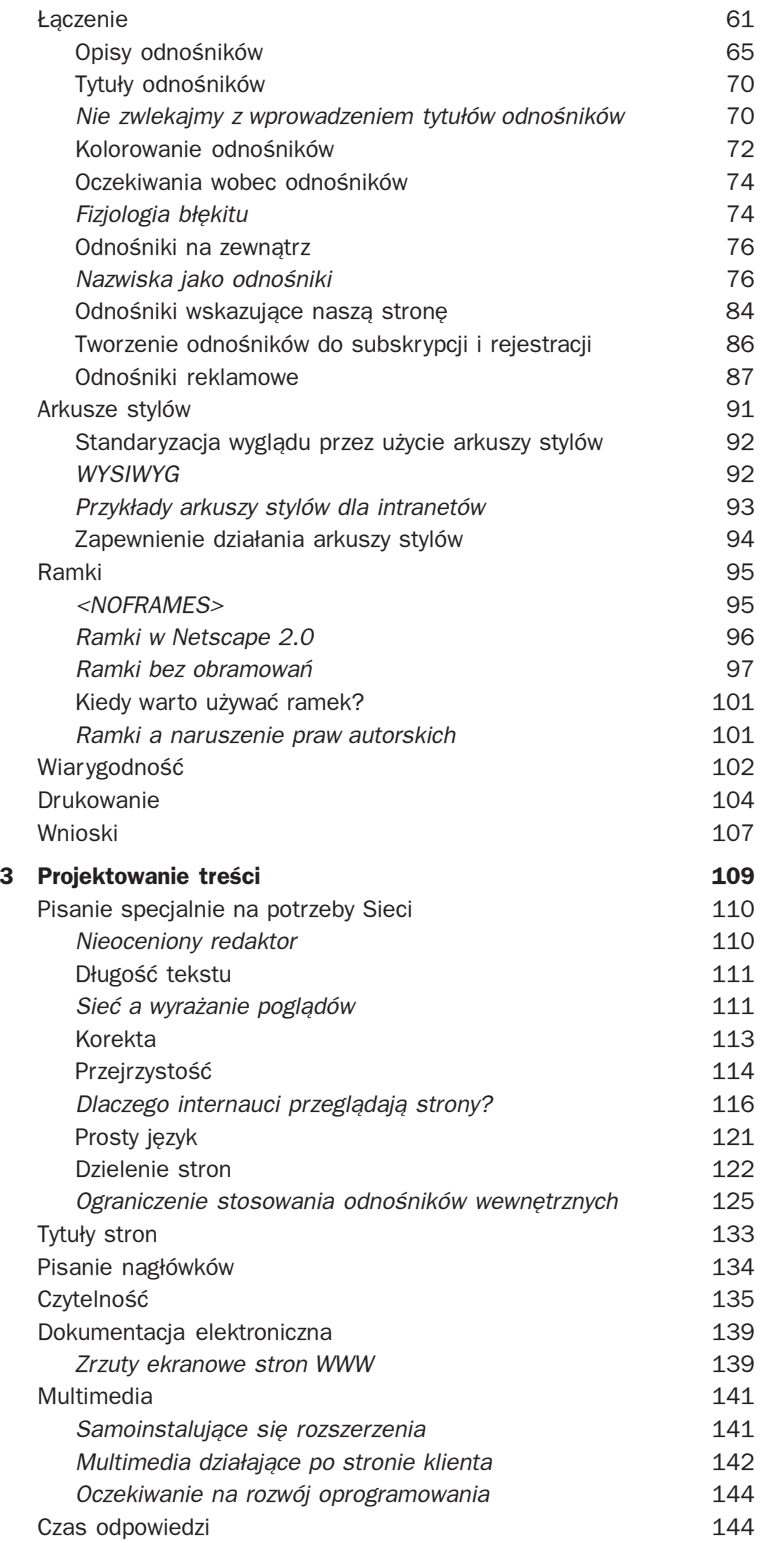

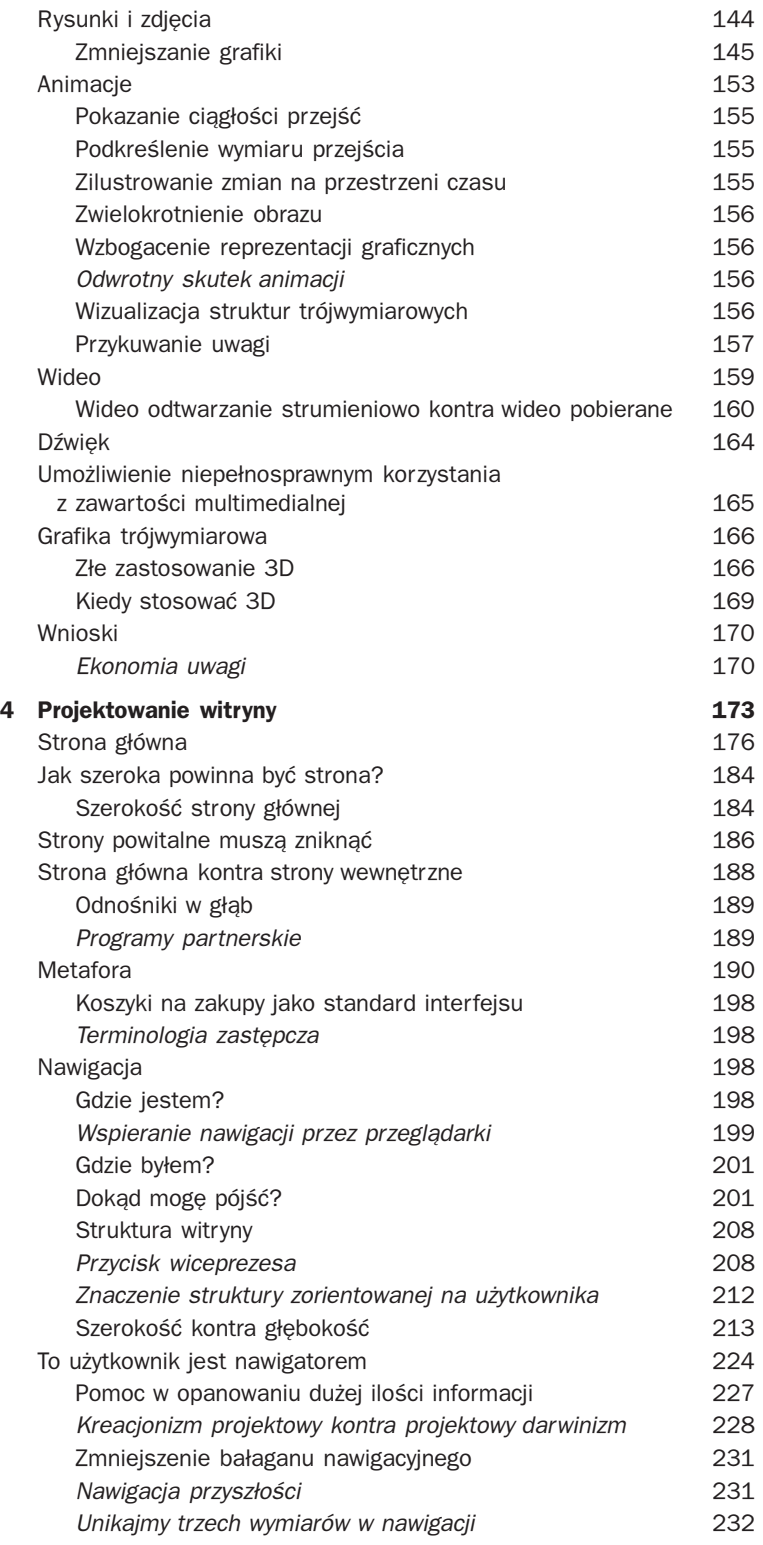

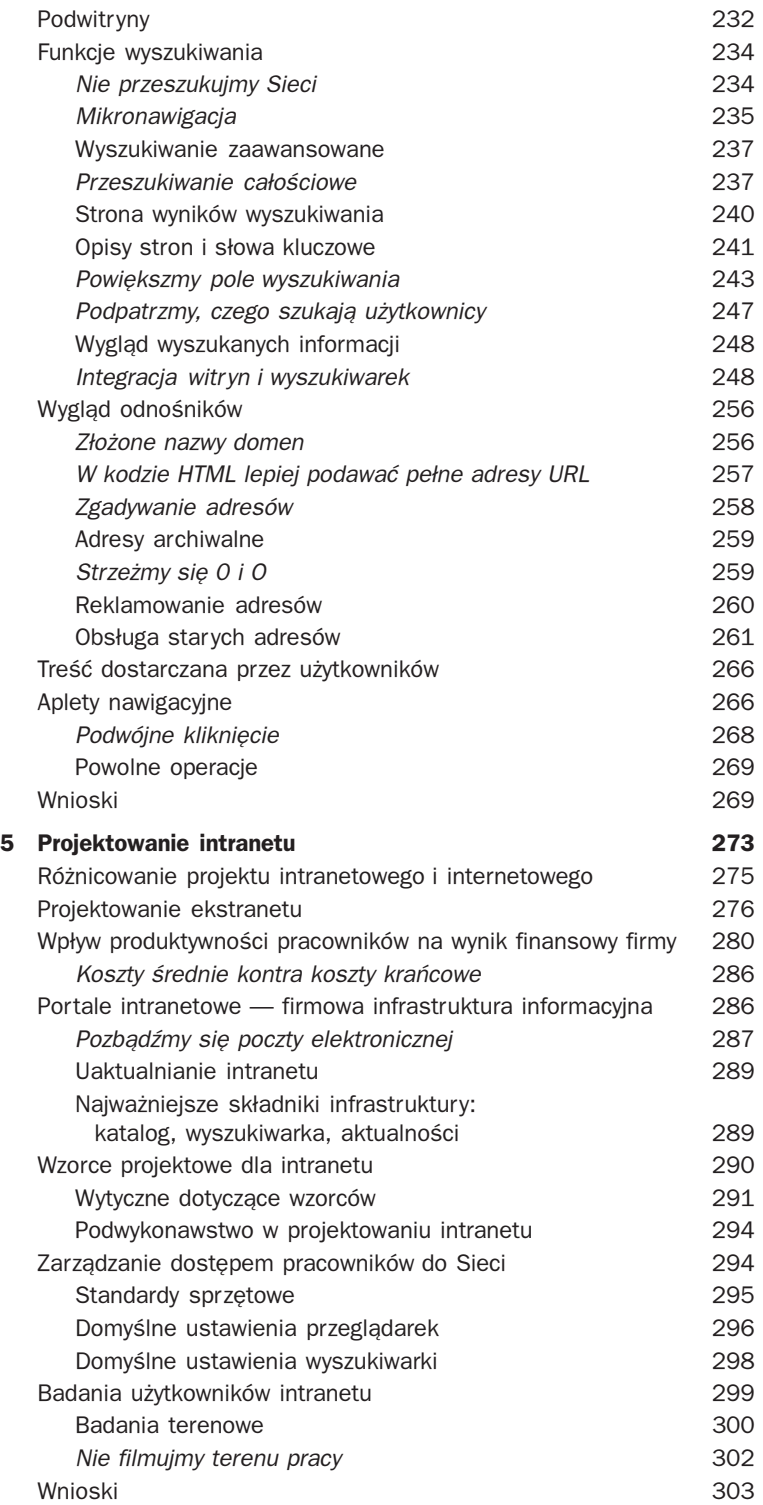

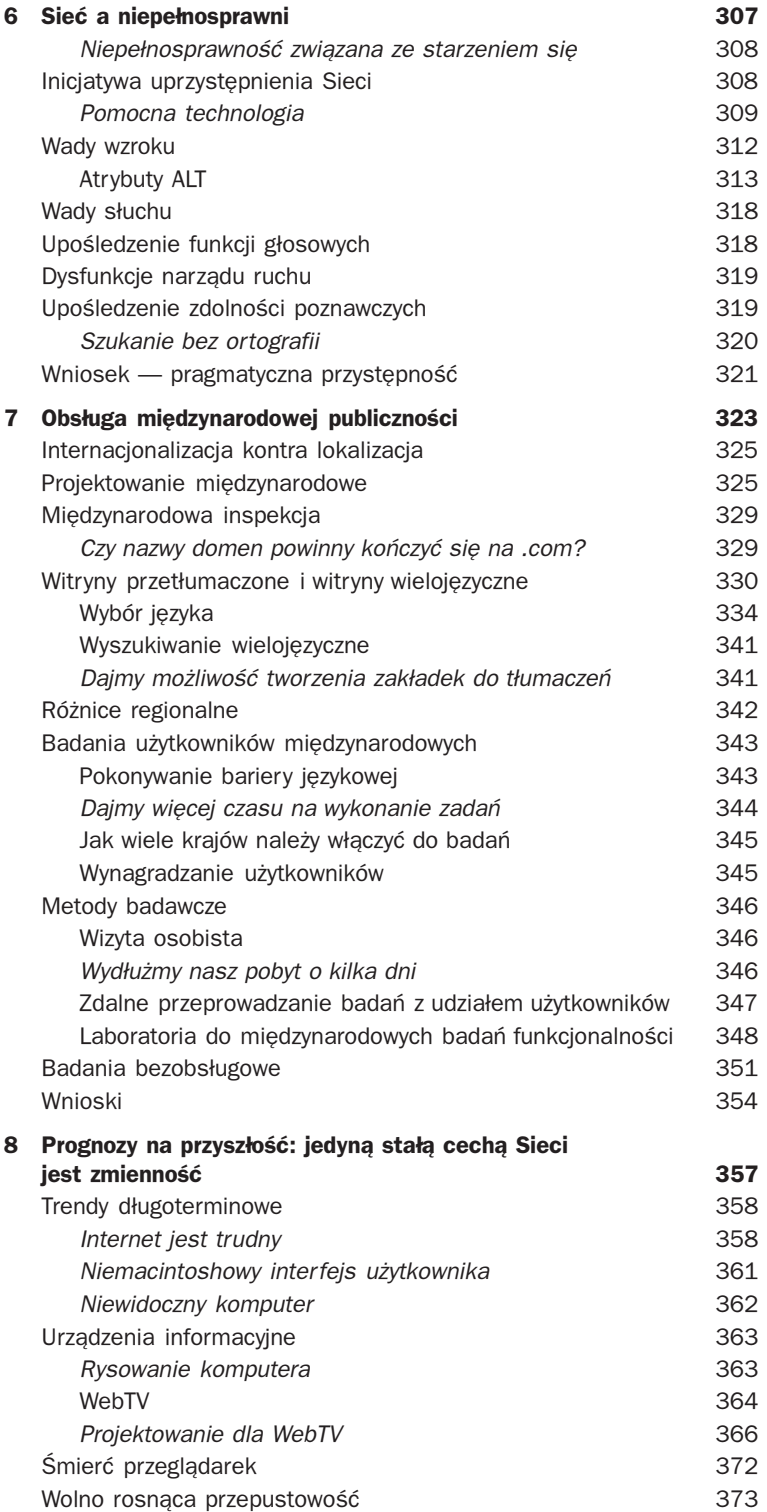

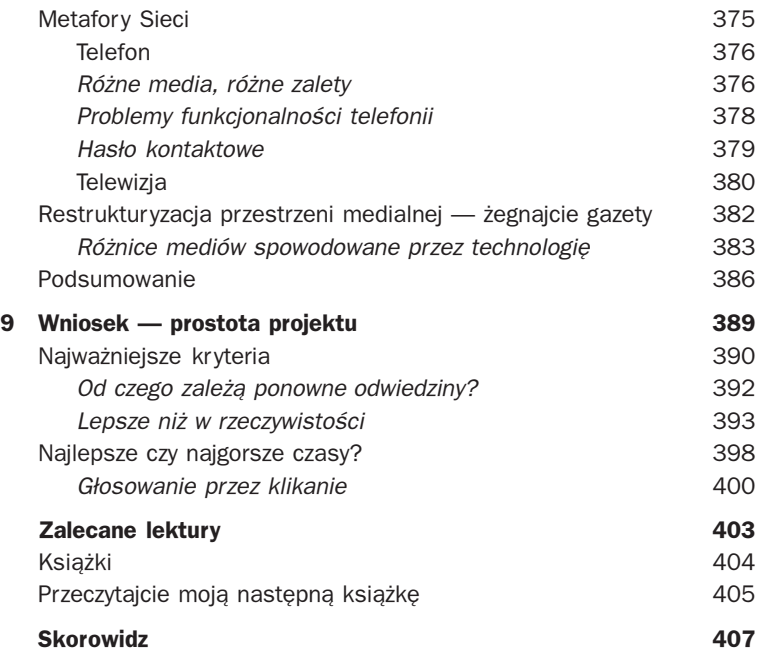

# <span id="page-7-0"></span>**5 Projektowanie intranetu**

Projektowanie intranetu w zasadzie niczym nie ró¿ni siê od projektowania zwykłych witryn internetowych. Charakterystyka użytkowników jest taka sama, nie zmieniają się również podstawowe kwestie interakcji podczas przeglądania Sieci. Większość wskazówek zawartych w tej książce odnosi się w takiej samej mierze do witryn wewnêtrznych, jak i zewnêtrznych. Projektowanie stron intranetowych powinno być jednak traktowane nieco inaczej niż projektowanie stron internetowych. Witryna zewnêtrzna oraz witryna intranetowa to dwie ró¿ne przestrzenie informacyjne przeznaczone do ró¿nych celów, dla ró¿nych użytkowników, z różnymi ograniczeniami technicznymi. Ponieważ obydwie przestrzenie informacyjne różnią się, potrzebne są odmienne rozwiązania, by stworzyć projekty optymalne.

Projektując intranet, powinniśmy stosować się do podstawowych wytycznych projektowania stron internetowych, należy jednak pamiętać, że projekt wynikowy powinien być zoptymalizowany pod katem wydajności pracowników. W przypadku witryn zewnetrznych termin "ukierunkowany na użytkownika" oznacza "ukierunkowany na klienta", natomiast w intranecie termin ten oznacza "ukierunkowany na pracownika".

Aby pracownicy nie mieli trudności ze zorientowaniem się, czy ogladaja informacje zewnetrzne (dostepne dla całego świata) czy informacje wewnêtrzne (zwykle poufne), najlepiej jest przygotować dla witryny zewnętrznej i wewnętrznej różne projekty interfejsów. Aby ułatwić rozróżnienie tych dwóch przestrzeni informacyjnych, dobrze jest utworzyć dla intranetu i dla witryny zewnętrznej odmienne wizualnie projekty oraz odrębne zestawy wzorców. Oczywiście obydwa style powinny zachować zgodność ze stylistyka graficzna firmy. Projekty powinny mieć ten sam punkt wyjścia, ale rozwijać się w dwóch ró¿nych kierunkach.

Witryny intranetowa i zewnętrzna mogą być zarządzane przez ten sam zespół, o ile kierownik zespołu rozumie, że każda z przestrzeni informacyjnych musi być traktowana oddzielnie. Mimo konieczności odmiennego traktowania każdej z witryn, wspólne zarzadzanie ma również zalety. Do tworzenia obu witryn można wykorzystać takie same technologie serwerowe i edytorskie. Prawdę mówiąc, mała firma może odnieść korzyści, zatrudniając tę samą osobę równocześnie jako administratora witryny intranetowej i administratora witryny zewnêtrznej. Wiedza na temat projektowania i technologii sieciowych może być łatwiej wymieniana, jeśli zajmujący się projektem wewnętrznym i zewnętrznym pracownicy znajdują się w tej samej jednostce organizacyjnej. Ujednolicone zarządzanie pozwoli także łatwiej przenosić zasoby pomiędzy tymi projektami i radzić sobie z nieuniknionymi spiętrzeniami prac.

*Witryna zewnêtrzna oraz witryna intranetowa to dwie ró¿ne przestrzenie informacyjne przeznaczone do ró¿nych celów, dla ró¿nych u¿ytkowników, z ró¿nymi ograniczeniami technicznymi.*

## **Ró¿nicowanie projektu intranetowego i internetowego**

Najbardziej oczywistą różnicą pomiędzy intranetem a Internetem jest to, że użytkownikami intranetu są pracownicy firmy, natomiast Internetu — jej klienci. Użytkownicy wewnetrzni będą używali intranetu do odszukiwania informacji niezbędnych do wykonywania pracy, natomiast użytkownicy zewnętrzni będa odwiedzali witrynę głównie po to, by skorzystać z ograniczonych informacji związanych z ich kontaktami z firma.

Ze względu na różnice pomiędzy celami użytkowników intranet dowolnie wybranej firmy zawsze będzie zawierał od 10 do 100 razy wiêcej stron ni¿ witryna zewnêtrzna. W witrynie zewnętrznej firmy Sun Microsystems znajduje się na przykład około 20 000 stron, natomiast zawartość intranetu to około 2 miliony stron. Co więcej, intranet składa się zwykle z wielu witryn (nie dzieje się tak tylko w bardzo małych firmach), a każda witryna zarządzana jest przez inny wydział, podczas gdy witryna zewnêtrzna przedstawia klientom jedno wspólne oblicze firmy.

Projektując dla intranetu, można założyć, że środowisko użytkownika jest znacznie mniej ró¿norodne ni¿ w przypadku projektów internetowych. W Internecie na pewno znajdzie się każdy kiedykolwiek wyprodukowany model komputera, każda możliwa prędkość transmisji i każda kiedykolwiek wypuszczona na rynek wersja przeglądarki. Ponieważ witryna nie może pomóc w zainstalowaniu uaktualnienia, nie należy od użytkownika wymagać posiadania konkretnej wersji przegladarki tylko po to, by mógł odwiedzić nasza witryne. Natomiast wewnatrz przedsiębiorstwa można ustanowić standardy używanych komputerów i przeglądarek internetowych. Co więcej, można wymagać posługiwania się konkretną wersją lub jedną z kilku wersji przeglądarki. Jeśli użytkownik ma starą przeglądarkę, można od niego wymagać skontaktowania się z obsługą techniczną i uaktualnienia przegladarki do odpowiedniej wersji. Jest to dopuszczalne, jeśli tylko dostępny jest personel techniczny służacy użytkownikowi pomocą w dokonaniu aktualizacji.

W projektach intranetowych — ze względu na wyższy stopień standaryzacji — możliwe jest używanie zaawansowanych funkcji przegladarek rok lub jeszcze wcześniej niż w projektach internetowych. Można też zakładać, że użytkownicy mają zainstalowane odpowiednie zestawy czcionek, posiadają monitory odpowiedniej jakości (może wszyscy mają przynajmniej 15calowy monitor o 16-bitowej głębi kolorów?), a także mają dostêp do konkretnych wersji standardowych aplikacji biurowych.

Założenia te umożliwiaja tworzenie dokładnie określonych interakcji, nie stawiających tak wygórowanych wymagań projektowania miêdzyplatformowego jak w przypadku Internetu.

W dziale technicznym wiekszości średnich i dużych firm zwykle znajdzie się osoba wiedzaca, jaka konfiguracja sprzętu występuje w firmie najczęściej. Powinniśmy skonsultować nasz projekt intranetowy właśnie z taka osoba, by upewnić się, że jesteśmy zgodni nie tylko z oficjalnymi standardami, ale także ze stanem rzeczywistym w różnych działach firmy. Dobrze jest też znać plany działu technicznego w zakresie aktualizacji standardowej konfiguracji. Rzeczy niewykonalne przy obecnym stanie sprzetu moga okazać się możliwe po jego aktualizacji — już teraz możemy się do nich przygotować.

W przypadku witryn zewnêtrznych zawsze ostrzegam przed tworzeniem projektów ukierunkowanych na wnêtrze firmy, ujawniajacych użytkownikom strukture organizacyjna. Intranet zwykle zyskuje na takim podejściu, ponieważ firma stanowi centrum zainteresowania, a pracownicy znaja jej strukture organizacyjną.

W intranecie właściwe jest również używanie dużej ilości firmowej terminologii i akronimów. W ogólnie dostêpnej witrynie postępowanie takie odstraszałoby klientów. Pracownicy lepiej czują się, gdy mają do czynienia z bardziej specjalistyczną terminologią. Fachowy język pozwala im dokładnie zrozumieć treści zawarte na stronach. By pomóc nowym pracownikom, warto zapewnić odnośniki do stron wyjaśniających firmowy żargon.

## **Projektowanie ekstranetu**

Ekstranet jest rozszerzeniem intranetu zaprojektowanym tak, by dostęp do wydzielonych witryn mogli uzyskać zewnętrzni użytkownicy, posiadający odpowiednie prawa. Zwykle takich praw udziela się kontrahentom lub konsultantom potrzebującym dostêpu do danych firmowych lub planów produkcyjnych; klientom, by mogli składać zamówienia lub sprawdzać status zamówień już złożonych; a także dostawcom zamierzającym składać oferty na zapytania lub sprawdzać stany magazynowe, by mogli ustalić własny plan produkcyjny.

Projektowanie ekstranetu jest bli¿sze projektom internetowym niż intranetowym, jeśli nie bierzemy pod uwagę wymagań bezpieczeństwa. Styl ekstranetu powinien być zbliżony do stylu witryny zewnętrznej, ponieważ klienci często będą się przełączali pomiędzy stronami dostępnymi publicznie a prywatną witryną ekstranetową. Projekt musi się jednak nieco różnić od projektu witryny zewnêtrznej konieczne jest zaznaczenie różnego statusu dwóch przestrzeni informacyjnych, by upewnić klientów, że ich dane sa poufne i nie sa udostepniane publicznie.

Trzy najważniejsze różnice pomiędzy ekstranetem a intranetem to:

- $\blacksquare$  Brak kontroli nad środowiskiem pracy użytkowników ekstranetu. Różnorodność klientów i dostawców to także różnorodność sprzętu i oprogramowania w ich przedsiębiorstwach.
- Ponieważ jako medium transmisyjne wykorzystywany jest Internet, mamy do czynienia z mniejsza przepustowościa pomiędzy serwerem a użytkownikami ekstranetu.
- $\blacksquare$  Nasz ekstranet rzadko bedzie w centrum zainteresowania jego użytkowników. Każdy klient czy dostawca współpracuje również z wieloma innymi firmami, będzie więc korzystał z wielu innych ekstranetów.

Ze względu na wymienione wyżej różnice nie możemy wykorzystać zalet projektowania intranetu, podczas którego mogliśmy pisać kod dla konkretnej przeglądarki, nie przejmować się ograniczoną przepustowością łączy, zakładać, że użytkownicy rozumieją nasz projekt, ponieważ jest to własna, wewnętrzna witryna firmowa.

Istnieją również różnice pomiędzy ekstranetem a zwykłymi witrynami:

- $\blacksquare$  Z ekstranetu korzystają użytkownicy lub grupy użytkowników znających już naszą firmę, więc wiedzących o niej więcej niż przeciętny użytkownik Internetu.
- Ekstranet ma być użyty w konkretnym celu albo raz (na przyk³ad do sprawdzenia stanu zamówienia), albo wielokrotnie (do sprawdzania stanu wielu zamówieñ).
- Ekstranet ma charakter biznesowy korzystają z niego osoby, z którymi zawarliśmy już kontrakty handlowe, więc nie powinien zawierać elementów reklamowych. Nie powinien też być za bardzo marketingowy. Jeśli ktoś ma dostęp do naszego ekstranetu, oznacza to, że dokonał już wyboru i postanowił utrzymywać z nami stosunki handlowe. A my powinniśmy te stosunki podtrzymać.

*Projektowanie ekstranetu jest bli¿sze projektom internetowym ni¿ intranetowym, jeśli nie bierzemy pod uwagê wymagañ bezpieczeñstwa*

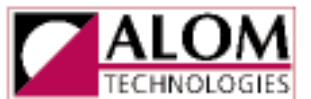

## **DRIVE<sup>(TM)</sup>** for Your Company

Daily Reporting and Information Via Extranet

## **Your Company Extranet Home**

#### Shipping

- . Searchable tracking information
- Distributor orders
- · Submitted problem orders

#### Inventory and usage

- Daily Imventory
- Latest Month-end inventory report
- Sales Report by month
- Re-Order report

#### Manufacturing

- Manufacturing order status
- Assembly Instructions
- Submit a new BOM

For comments, suggestions or questions, send mail to Your Account Manager

This is a restricted area with access for Your Company only. Unauthorized access will be denied. Any attempts to gain unauthorized access will be prosecuted to the fullest extent of the law.

> Copyright ALOM Technologies 1998-99. All rights reserved. Last Updated on September 1, 1999

> > *www.alom.com*

#### *(Powy¿ej)*

Przykład ekstranetu firmy ALOM Technologies (firma produkująca i dostarczająca podzespoły). Ponieważ ekstranety zawierają zwykle informacje poufne, potencjalni klienci nie mają do nich dostepu, wiec nie mogą ocenić jakości ich usług.

#### *(Na s¹siedniej stronie)*

Ekstranet i sposób jego użycia możemy zaprezentować, udostepniając internautom "zabezpieczony" łatwym hasłem obszar demonstracyjny, zawierający przykładowe dane (sposób dostępu można opisać na ulotkach informacyjnych).

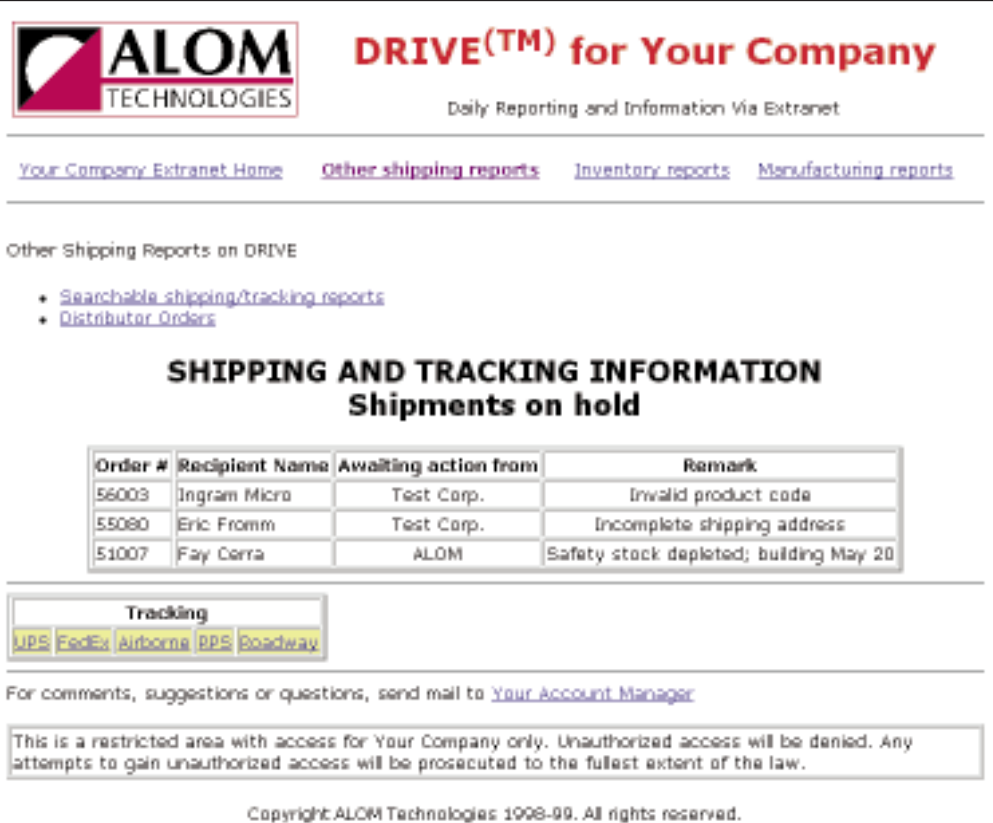

Last updated on September 7, 1999

*www.alom.com*

Projektując ekstranet, możemy sobie pozwolić na zastosowanie bardziej skomplikowanych funkcji niż w Internecie, ponieważ użytkownicy ekstranetu mają motywację, by zapoznać się z naszym projektem. Utrzymują przecież z nami kontakty handlowe i używają ekstranetu do zawierania transakcji lub przeprowadzania innych ważnych operacji handlowych. Co więcej, każda aplikacja ekstranetowa używana jest przez pewne grupy pracowników firm partnerskich. Na przykład system zamówień bedzie używany przez biuro sprzedaży, natomiast system sprzedaży — przez biuro zamówień. Ponieważ występuje tu specjalizacja, można założyć, że użytkownicy mają podstawowa wiedzę na tematy związane ze stronami, których używają.

## **Wpływ produktywności pracowników na wynik finansowy firmy**

Wszystkie standardowe metody poprawiania funkcjonalności dotyczą zarówno intranetu, jak i Internetu. W przypadku intranetu są nawet ważniejsze, ponieważ każda poprawa funkcjonalności ma bezpośredni wpływ na wynik finansowy firmy.

Niektórzy projektanci stron internetowych są przekonani, że udzielono im licencji na marnotrawienie czasu użytkowników. Uważają, że skoro użytkownikom nie płaci się za odwiedzanie witryny, należy postarać się zatrzymać ich jak najdłużej, by obejrzeli tak wiele stron, jak to możliwe. Nie podoba mi się ta teoria i uważam, że klienci w końcu zmądrzeją i zauważą lekceważenie, z jakim się do nich odnosi. Użytkownicy będa odwiedzaæ witryny, gdzie bardziej szanuje siê ich czas oraz umożliwia szybsze i bardziej wydajne wykonywanie zadań. Pamiętajmy, że niezależnie od tego, jak długo użytkownik pozostaje w naszej witrynie, robi to na swój, a nie na nasz koszt.

W przypadku publicznych witryn internetowych najważniejszymi cechami z punktu widzenia funkcjonalności są łatwość użycia i dobre przedstawienie tematu. Użytkownicy rzadko przeglądają daną witrynę na tyle długo, by dobrze ją poznać i zdobyć biegłość w jej używaniu. Chęć ponownego odwiedzenia witryny zależy głównie od tego, czy spodobała się ona za pierwszym razem. Używanie Sieci jest w pełni dobrowolne, więc musimy starać się zadowolić użytkowników.

#### *(Na s¹siednich stronach)*

Przeprojektowując w roku 1997 witrynê SunWeb, przygotowaliśmy kilka równoległych projektów, dając do wyboru sporą ilość propozycji. Wszystkie robocze projekty umieszczono w intranecie i poddano pod głosowanie użytkowników. Zwykle głosowanie nie jest dobra metoda oceny jakości projektu, mieliśmy jednak powody twierdzić, że styl witryny będzie miał duży wpływ na jej funkcjonalność. Zdecydowaliśmy się więc zwiększyć zaangażowanie użytkowników oraz - prosząc ich o głosowanie — uświadomić im, że są częścią procesu projektowego. Głosowanie wygrała witryna z delikatnym tłem pajęczyny i z fioletowym paskiem biegnącym wzdłuż górnej krawêdzi ekranu.

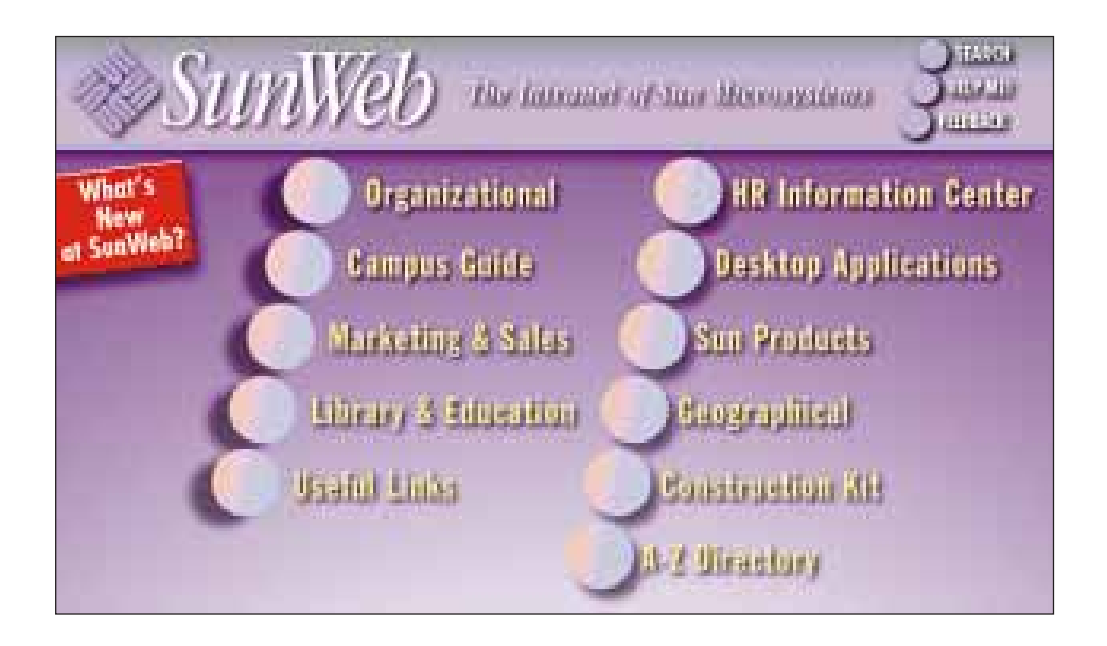

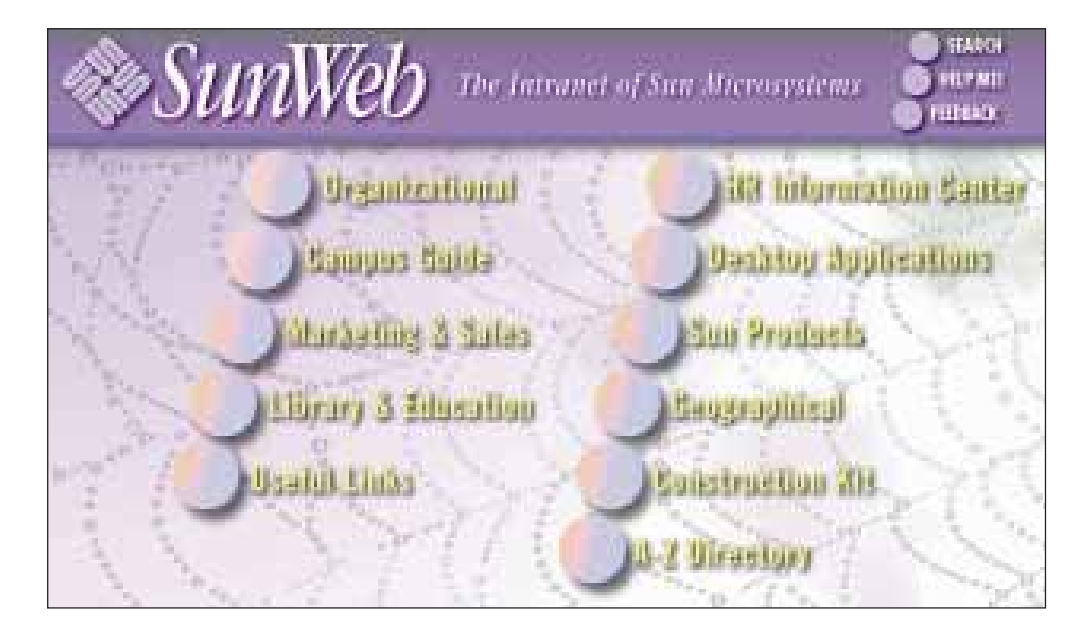

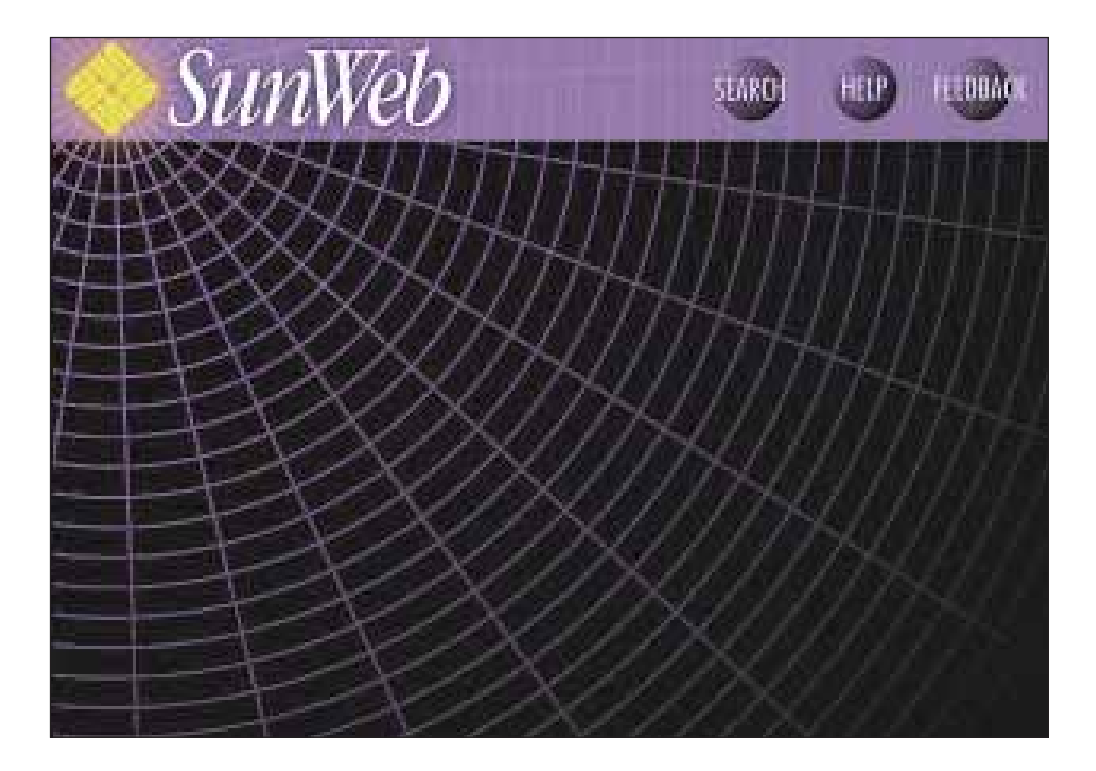

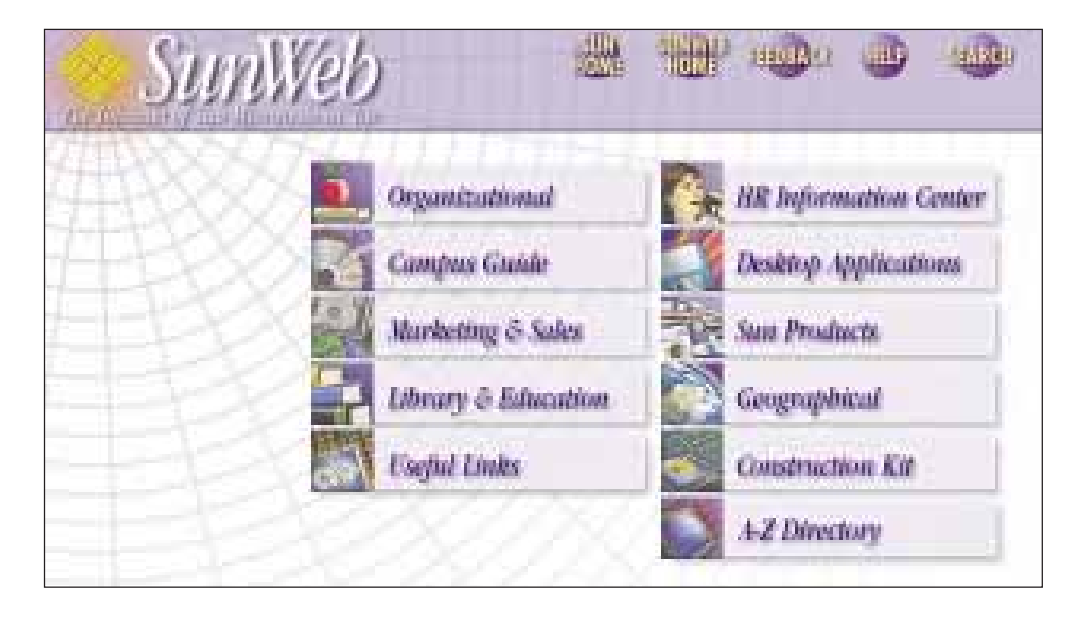

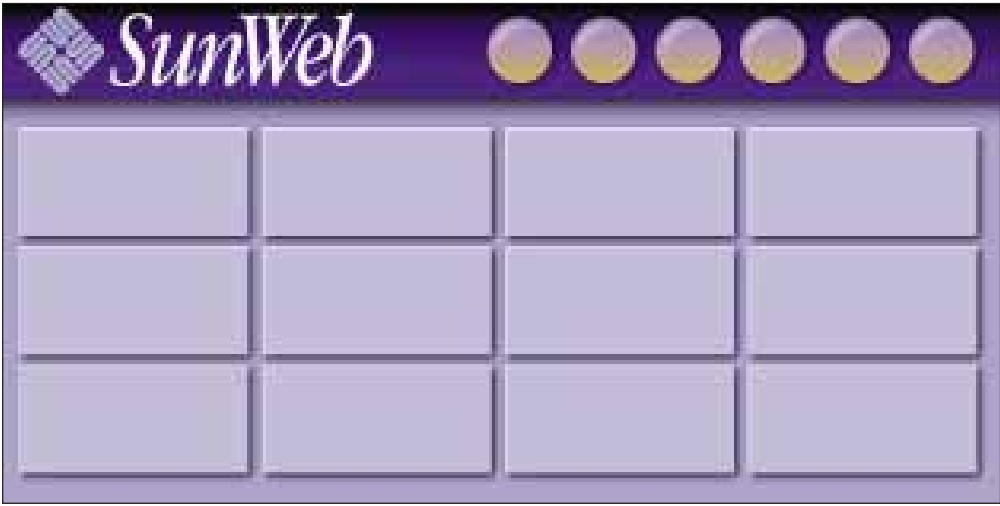

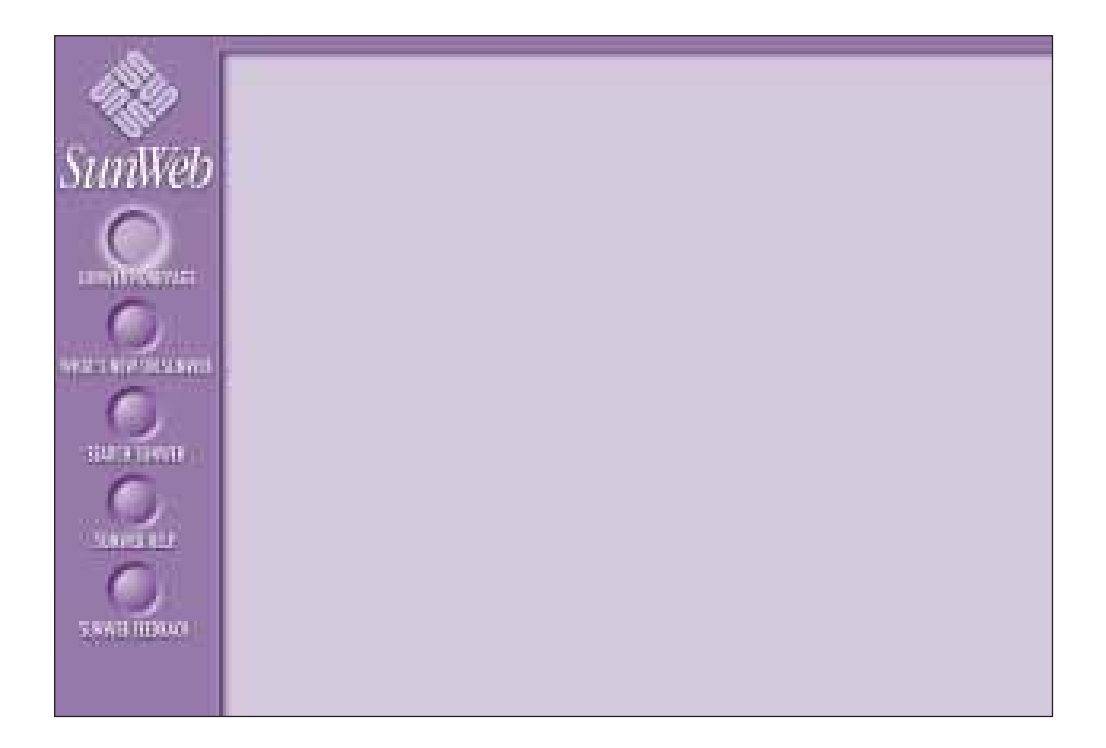

Subiektywna satysfakcja użytkownika w przypadku intranetu nie jest tak ważna jak w przypadku Internetu, ponieważ pracownicy musza używać intranetu. Nadal należy pamiętać o dobrym projektowaniu, ponieważ intranet jest najlepszym sposobem zaprezentowania wszystkim pracownikom charakteru i stanowiska firmy. Ważne jest, aby pracownicy zrozumieli, że intranetowy interfejs użytkownika został starannie zaprojektowany, ponieważ chcemy zachecić ich, by trzymali się naszych standardów projektowych. Jeśli projekt nie spodoba się użytkownikom, nie będa chcieli używać go na stronach, za które sa odpowiedzialni, co w rezultacie doprowadzi do powstania intranetu niespójnego i chaotycznego.

W przypadku projektów intranetowych najważniejszymi cechami z punktu widzenia funkcjonalności sa wydajność, łatwość zapamiętywania, mała ilość błędów. Ponieważ pracownicy używają intranetu na co dzień, szybko staną się jego zaawansowanymi użytkownikami, a sprawność, z jaką nawigują po intranecie i wykonują zadania, będzie warunkowała wydajność ich pracy. W miare wzrostu ilości zadań, jakie można wykonać, korzystajac z witryny intranetowej, wydajność, z jaka pracownicy moga używać intranetu, staje się głównym determinantem produktywności naszej firmy.

Ponieważ projekt intranetu ma wpływ na wydajność całej firmy, zwykle można sobie pozwolić na spora inwestycje w jego funkcjonalność. Zastanówmy się na przykład, jakie korzyści przyniesie przeprojektowanie intranetu, pozwalające skrócić o minutę średni czas potrzebny pracownikowi na przejście do nowej części intranetu. Ponieważ pracownicy spędzają 10 (lub nawet więcej) minut, poszukując w intranecie nowych stron, poprawienie tego czasu o 1 minutê jest raczej skromnym celem, który powinien zostać osiągnięty nie później niż po kilku dniach testów i prób zmiany projektu.

Załóżmy, że firma zatrudnia 1000 pracowników, a każdy z nich średnio raz w tygodniu szuka czegoś nowego w intranecie. Oznacza to, że nasza zmiana projektowa oszczędziłaby 1000 minut tygodniowo, a wiêc ponad dwa dni robocze. Po roku zmiana przyniosłaby oszczędność czasu odpowiadająca 42 procentom pełnego etatu.

Analizy kosztowe funkcjonalności powinny oceniać wartość czasu pracownika na podstawie pełnych kosztów jego pracy, a nie tylko wysokości wynagrodzenia. Pełne koszty czasu pracy obejmują nie tylko stawkę godzinową danego pracownika, ale także koszty dodatków, urlopów, zasobów (przestrzeń biurowa, ogrzewanie, sprzątanie, komputery itd.), a także wiele innych kosztów związanych z zatrudnieniem tej osoby.

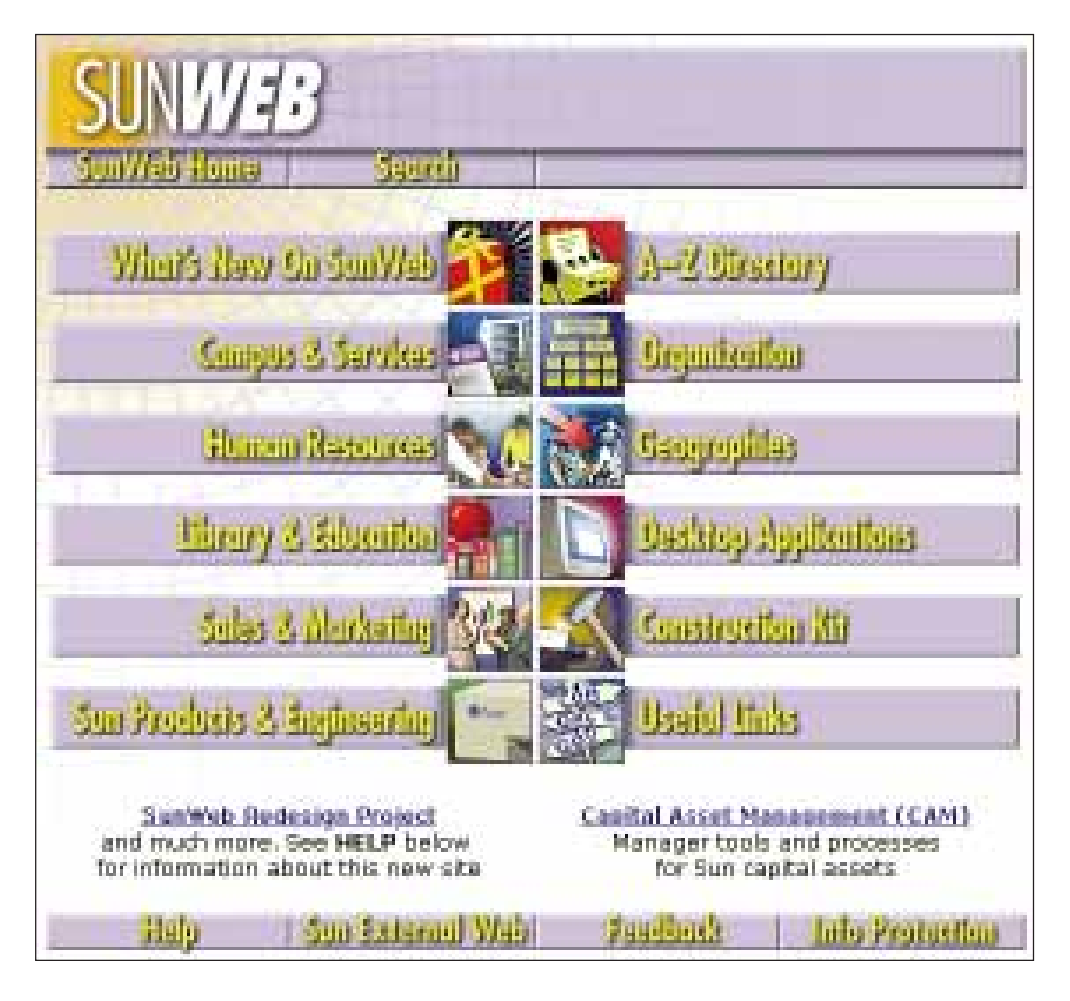

Ostateczna wersja strony głównej SunWeb po przeprojektowaniu w 1997 roku. Styl został oparty na tym, który wygrał głosowanie, jednak szczegóły projektu przeszły przez testy funkcjonalności i projektowanie iteracyjne, by zapewnić czytelność i łatwość zrozumienia ikon. Zauważmy, że ta strona główna ma o wiele więcej przycisków, niż jest to zalecane dla strony głównej witr yny zewnętrznej. W intranecie można nieco pognębić nowych użytkowników, uzyskując lepszą wydajność użytkowników doświadczonych.

#### **Koszty średnie kontra** *koszty krañcowe*

Czas stracony na używanie źle zaprojektowanego inter fejsu użytkownika z reguły powinien być rozpatrywany jako czas krañcowy. Tak więc teoretycznie poprawną podstawą do rozliczania tego czasu nie jest *przeciêtny* koszt czasu pracownika, ale koszt *krañcowy*. Wymaga to zastosowania tak zwanego *modelu wynagrodzeñ po¿¹danych* (hedonic wage model). W ten sposób można spróbować przybliżyć zysk, jaki osiągnęłaby firma, wydłużając czas pracy pracownika o jedną godzinę.

Z praktyki wiadomo, że koszty krańcowe sa rzadko znane i na dodatek trudne do oszacowania, wiêc zwykle używa się wartości przeciętnych. Najprostszym sposobem obliczenia przeciętnego kosztu pracownika jest zsumowanie wszystkich wydatków firmy i podzielenie ich przez liczbê wszystkich produktywnie przepracowanych godzin. Kwestia umowna jest to, czy jako produktywne należy traktować również godziny narad pracowników, jednak na pewno nie należy liczyć szkoleń, przerw śniadaniowych i innych czynności, które są konieczne, ale nie przynoszą dochodu.

Zwykle pełny koszt zatrudnienia pracownika to co najmniej dwukrotność jego pensji. Właśnie dlatego konsultanci licza sobie o wiele więcej niż przeciętni pracownicy. Odpłatność za czas pracy konsultanta musi pokryć wiele dodatkowych kosztów, których nie da się tak łatwo obliczyć, jak w przypadku pracowników pełnoetatowych. Poznanie średnich stawek konsultantów z dziedziny, w której specjalizuje siê nasza firma, pozwala w przybliżeniu poznać pełny kosz zatrudnienia pracownika.

Dla uproszenia załóżmy, że pełny koszt zatrudnienia w naszej przyk³adowej firmie wynosi 80 000 dolarów rocznie (co odpowiada wypłatom poniżej 40 000 dolarów). 42 procent z 80 000 dolarów daje sume 33 600 dolarów — sa to roczne oszczedności osiągnięte dzięki poprawieniu tylko o jedną minutę czasu przejścia do nowej strony. Sadze, że koszt przeprowadzenia niezbędnych prac poprawiających funkcjonalność, pozwalających osiągnąć oszczędności rzędu 33 600 dolarów, wyniósłby tylko kilka tysięcy dolarów (na pewno mniej niż 10 000 dolarów), co oznacza naprawdê szybki zwrot inwestycji.

## **Portale intranetowe — firmowa infrastruktura informacyjna**

Nasz intranet powinien być postrzegany jako firmowa infrastruktura informacyjna. To nie tylko sposób transmisji bitów z serwerów do komputerów pracowników. Intranet nie służy również tylko do umożliwienia przejrzenia menu baru na parterze. Umożliwia pracownikom wykonywanie wielu zwykłych zadań i może być podstawowym sposobem komunikacji z członkami innych grup roboczych oraz metodą zbierania danych potrzebnych do wykonania naszej pracy.

Wiele dużych firm ma bardzo skomplikowane sposoby komunikacji — pracownicy są odizolowani w swoich działach i nie wiedzą, co dzieje się w innych częściach firmy. Wiele prac wykonywanych jest dwukrotnie, ponieważ jedna osoba nie wie, że ktoś inny wcześniej wykonał już takie zadanie. Inne prace wykonywane sa niepotrzebnie, albowiem do ich realizacji przyjęto niewłaściwe założenia (ponieważ właściwych założeń nie przekazano osobie wykonującej pracę). Wydajność przedsiębiorstwa znacząco rośnie wraz z wprowadzeniem łatwiejszej komunikacji, a intranet może być infrastrukturą tej komunikacji wtedy i tylko wtedy, gdy jest zaprojektowany tak, by ułatwiać pracownikom odnajdywanie potrzebnej informacji we właściwym czasie.

Intranet może wspomóc komunikację przełożony-podwładny poprzez u³atwienie dostêpu do decyzji kierowniczych czy do dokumentów opisujących wizje i omówienia strategii firmy. Gdy pracownik ni¿szego szczebla opracowuje plan produkcji lub ulotkę reklamową odwołującą się strategii wyższego szczebla, może w swojej pracy umieścić odnośnik do intranetowej wersii odpowiedniego dokumentu, umożliwiając innym członkom grupy projektowej zapoznanie się z ta strategia, o ile jest to potrzebne. Odnośniki takie moga utrwalić strategie firmy w świadomości pracowników o wiele silniej, niż uczyniłaby to zwykła notatka służbowa. Intranet pozwala każdemu przeczytać oryginalny tekst, omawiający wizję firmy, napisany przez dyrektora zarządzającego. Jest to o wiele skuteczniejsze niż przedstawienie przez dyrektora zarzadzającego tej wizji na zebraniu zarzadu i przekazanie przez członków zarzadu tego, co zrozumieli, personelowi im podlegającemu, który zaś przekazuje to swojemu personelowi itd.

Główna zaleta intranetu jako infrastruktury przedsiębiorstwa to umożliwienie komunikacji pomiedzy jednostkami organizacyjnymi. Ponieważ intranet pozwala zdobyć informacje z innych działów bez proszenia o ich udzielenie, pracownicy łatwiej

#### *Pozb¹dmy siê poczty elektronicznej*

Poczta elektroniczna staje się "zakała" produktywności. W niektórych firmach przekopanie się przez skrzynkę pocztową i odpowiedzenie na poczte z jednego dnia to cały dzień pracy. Ludzie muszą walczyć, by zostało im troche czasu na zrobienie czegoś pożytecznego (poza wyczyszczeniem skrzynki pocztowej).

Poczta elektroniczna stała się popularna, ponieważ umożliwia komunikację bez względu na bariery czasu i przestrzeni. Wysłanie poczty do kogoś na drugim końcu świata jest tak samo proste, jak wysłanie poczty do kolegi w biurze obok. Poczte elektroniczna można wysyłać zawsze, 24 godziny na dobę, a adresat przeczyta ją, kiedy tylko będzie miał ochotę. Już nigdy więcej przekazywania próśb o kontakt telefoniczny!

Poczta elektroniczna w małej ilości jest dobra. duża ilość poczty elektronicznej potrafi zwalić z nóg. Jednym z głównych celów intranetów

powinno być uniknięcie niepotrzebnego wysyłania poczty. Obejmuje to listy dystrybucyjne i wszelką pocztę rozsyłaną do wszystkich pracowników. Znacznie lepszym rozwiązaniem jest opublikowanie informacji w odpowiednim katalogu w intranecie i umieszczenie odnośnika na stronie głównej na okres, w któr ym informacja jest aktualna.

Informacje przechowywane w intranecie zostaną poindeksowane (więc łatwo będzie je znaleźć), a wszyscy pracownicy będą wiedzieli, jak je odszukać, kiedy będą im potrzebne. Natomiast rozsyłanie wszystkiego pocztą obciąża każdego pracownika koniecznością organizowania, indeksowania i przechowywania informacji. To tylko strata czasu na powtarzaną przez wszystkich pracę. Ponieważ oprogramowanie poczty elektronicznej nie radzi sobie z uporządkowywaniem i wyszukiwaniem informacji, pracownicy często nie potrafia opanować otrzymanych danych.

przyjmują do wiadomości, że informacje z innych wydziałów moga być przydatne także i dla nich. Jeśli jedynym sposobem zdobycia informacji jest zwrócenie się o nia na piśmie (dodatkowo tworząc podanie w trzech kopiach) czy poproszenie z dwumiesiêcznym wyprzedzeniem o spotkanie z zapracowanym menedżerem, który nie jest zainteresowany udzieleniem pomocy komukolwiek, możemy założyć, że nikt nie bedzie się o nie starał.

Odnośniki to świetny sposób odszukiwania informacji w firmie. Dobrze by było, gdyby każdy pracownik miał osobistą stronę domową, zawierającą odnośniki do działu, w którym pracuje, oraz do wszystkich projektów, w jakie jest zaangażowany. Znaczna cześć wiedzy przedsiębiorstwa istnieje w postaci powiazań personalnych — ktoś wie, że w danej sprawie można zwrócić się do pewnej konkretnej osoby. Odwiedzając intranetowa stronę domowa tej osoby, użytkownik może wyśledzić potrzebną informację, klikając odnośniki do odpowiednich działów lub projektów. Poza odnośnikami osobista strona intranetowa powinna zawierać wiele informacji znajdujących się na publicznej stronie osobistej, miedzy innymi zdjecie (zadziwiające, jak często znamy kogoś z widzenia, nie znając jego imienia i nazwiska) oraz opis doświadczeń i dokonań zawodowych. Informacje te pozwola pracownikom lepiej przygotować się do narad i umożliwia lepsza wymianę informacji za pomoca poczty elektronicznej i grup dyskusyjnych.

Podobnie każdy projekt powinien mieć własna stronę główna, zawierajaca odnośniki do stron wszystkich pracowników zaangażowanych w ten projekt. Strony projektów powinny zawierać także odnośniki do wszelkich planów i raportów, które nie sa ściśle tajne. Informacje objęte tajemnicą również powinny znaleźć się w intranecie, należy tylko opatrzyć je klauzula, że dostęp do nich możliwy jest jedynie po uprzednim uzyskaniu zezwolenia. Ostrzeżenie o ograniczonym dostępie zapobiega ewentualnym rozczarowaniom, gdy ktoś próbuje dostać się do informacji, do których nie ma praw. Kontrola dostępu może polegać na zabezpieczeniu informacji hasłem lub wykorzystywać inne metody sprawdzania tożsamości dostępne w firmowej sieci.

Każda jednostka organizacyjna także powinna mieć własna strone główną z odnośnikami do stron osób w niej zatrudnionych (właczając kierownika) oraz do odpowiednich jednostek organizacyjnych, znajdujących się bezpośrednio wyżej oraz niżej w strukturze firmy. Główne strony grup oraz działów przedsiębiorstwa powinny również zawierać odnośniki do stron zarzą-

*Ka¿dy projekt powinien mieć własna strone g³ówn¹, zawieraj¹c¹ odnoniki do osobistych stron wszystkich pracowników zaanga¿owanych w ten projekt.*

dzanych przez te jednostki projektowe. Wszystkie te odnośniki pełnia dwie role: ułatwiaja pracownikom innych działów odszukanie potrzebnych im informacji bez potrzeby rozszyfrowywania struktury organizacyjnej oraz polepszają komunikacje pomiędzy pracownikami danego działu.

### **Uaktualnianie intranetu**

Każda strona znajdująca się w intranecie wymaga uaktualniania, bez wzglêdu na to, czy jest to osobista strona pracownika, strona projektu, działu czy strona zawierająca oficialne dane przedsiębiorstwa. Jeśli informacje w intranecie nie będa odzwierciedlały faktycznego postępu prac nad projektami, użytkownicy szybko przestana z nich korzystać, a intranet przestanie pełnić rolę firmowej infrastruktury informacyjnej. Wrócimy do starej i nieefektywnej metody komunikacji ustnej. Uaktualnianie intranetu powinno być stałym zadaniem każdego pracownika przedsiębiorstwa. Jest to zadanie gwarantujące, że inni będą mogli korzystać z wyników naszej pracy.

Intranety zwykle bardzo szybko rozrastaja się — w miarę jak poszczególne działy umieszczają tam informacje, plany swoich projektów i raporty z ich wykonania. Sprawia to, że dobra wyszukiwarka jest absolutnie niezbędna. Użytkownicy za pomoca wyszukiwarek intranetowych potrafią odnaleźć potrzebne informacje, nawet jeśli nie wiedza, kto w firmie za nie odpowiada. Tak jak w przypadku otwartego Internetu odnośniki hipertekstowe sa świetne, ale nie wystarczają. Katalogi i aktualności również są potrzebne.

## **Najwa¿niejsze sk³adniki infrastruktury:** katalog, wyszukiwarka, aktualności

Strona główna każdego portalu intranetowego powinna zawierać następujące składniki:

 $\blacksquare$  Składnik najważniejszy — hierarchia katalogów ustalająca strukturę intranetu. Ta część intranetu bywa czasem nazywana "małym yahoo". Projektujac ja, można wzorować się na usługach katalogowych Yahoo czy LookSmart, ponieważ wymagania co do funkcjonalności są tam dużo wy¿sze ni¿ w przypadku jakiegokolwiek projektu intranetowego. Hierarchię tematyczną trzeba jednak przygotować samodzielnie, ponieważ musi ona odpowiadać zawartości i charakterowi naszego intranetu.

- $\blacksquare$  Pole wyszukiwania wyszukiwarki indeksującej wszystkie strony intranetu. W odróżnieniu od zwykłych wyszukiwarek internetowych wyszukiwarka intranetowa powinna zawierać wiedzę o względnej ważności różnych obszarów intranetu. Strony oficjalne mogą być na przykład zaznaczone specjalną ikoną.
- $\blacksquare$  Aktualności o firmie i inne wiadomości mogace zainteresować pracowników. Główna strona intranetu może zastapić biuletyny dla pracowników i ograniczyć zalew powiadomień i not rozsyłanych poczta elektroniczna, zmniejszajacych produktywność w wielu firmach. Połaczenie list aktualności z archiwum i dobra wyszukiwarka zapewnia pracownikom możliwość łatwego pozyskania potrzebnych informacji i zwalnia ich z konieczności przechowywania i zarządzania lokalnymi kopiami dokumentów (sa to bardzo pracochłonne zadania, wziawszy pod uwagę możliwości zarządzania informacja wbudowane w dzisiejsze programy poczty elektronicznej).

## **Wzorce projektowe dla intranetu**

Spójność, ważna we wszystkich interfejsach użytkownika, ma szczególne znaczenie dla funkcjonalności intranetu, ponieważ użytkownicy każdego dnia będa odwiedzać bardzo wiele stron. Jeśli rozmieszczenie informacji i odnośników na wszystkich stronach jest podobne, użytkownicy będą mogli używać intranetu znacznie wydajniej. Szczególnie ważna jest standaryzacja struktury informacyjnej i prezentacji danych — pozwoli to przyspieszyć działania użytkowników i nie pozwoli im zgubić się w gaszczu informacji.

Niestety, strony intranetowe nie porządkują się same. Pokazanie ludziom świetnego projektu nie wystarcza, by zaczęli go stosować na stronach, za które odpowiadają. Sieć wprowadza niebezpieczny zwyczaj starania się, by każda strona różniła się od pozostałych tak bardzo, jak to tylko możliwe. Obniża to znacznie funkcjonalność. Aby intranet mógł służyć jako firmowa infrastruktura informacyjna, firma musi ustalić jeden wzorzec projektowy i gorliwie go promować. Również wszelkie kursy posługiwania się Siecią powinny zawierać informacje o prawidłowym stosowaniu wzorca.

Na początku tego rozdziału wspomniałem, że standardowy projekt stron intranetowych powinien różnić się od projektu stron zewnętrznych. Doświadczenie uczy, że niektórym użytkownikom trudno jest zrozumieć te różnice, należy więc wyjaśniać ja we wszystkich prezentacjach i materiałach drukowanych. Nie wolno kopiować elementów projektu witryny zewnętrznej i używać ich w witrynie wewnętrznej.

Wzorzec projektowy intranetu powinien co najmniej określać strukturę nawigacyjna przestrzeni informacyjnej. Każda strona powinna zawierać specjalne logo intranetowe, żeby zaznaczyć status stron wewnętrznych oraz podkreślić ich odrębność oraz odróżnić je od informacji dostępnych w Internecie. Logo powinno być odnośnikiem do strony głównej witryny intranetowej. Każda strona intranetowa powinna również zawierać przycisk wyszukiwania, poniewa¿ wyszukiwanie w intranecie jest równie ważne, jak w całej Sieci.

Dodatkowe elementy projektu zależą od specyficznych warunków przedsiębiorstwa — większe firmy będą potrzebowały wydajniejszych narzedzi nawigacyjnych niż firmy mniejsze. Wzorzec projektowy powinien określać zalecana strukture i układ treści dla stron różnych typów. Do stron tych zaliczają się osobiste strony pracowników, strony działów, projektów, raportów, notatek. Wszystkie powinny mieć formę szablonów. Wiele firm będzie prawdopodobnie używało także innych typów stron. Zalecenia i szablony dla tych stron również powinny być zawarte w standardzie.

Opis standardu oczywiście powinno się opublikować w intranecie. Najlepiej, by prowadził do niego odnośnik umieszczony na stronie głównej intranetu. Standard powinien definiować i wyjaśniać sposób zastosowania wymaganych, zalecanych i opcjonalnych elementów, uzupełniając wyjaśnienia dużą ilością przykładów. Doświadczenie uczy, że użytkownicy, stosując standardy projektowe, opierają się bardziej na przykładach niż na formalnych opisach, przykłady powinny więc wyjaśniać wszelkie watpliwości. Jeśli przykłady będa niezrozumiałe, szybko znajdziemy tysiące stron utworzonych według przykładu ze wzorca, powielających nie tylko elementy, które miał zilustrować, ale również inne, niepożądane cechy.

#### **Wytyczne dotyczace wzorców**

Aby wzorzec interfejsu był udany, spełnione muszą być następujace warunki:

 $\blacksquare$  Standard musi być dobrze zilustrowany przykładami, ponieważ projektanci częściej opierają się na przykładach niż na opisach.

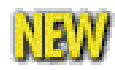

Ważne jest utworzenie centralnego zbioru popularnych elementów wystroju strony. Jeśli zostana one zaprojektowane przez doświadczonych projektantów, nie tylko będą dobrze wyglądały, ale także nie będą sprzeczne z ogólnym projektem intranetu, co zaprocentuje profesjonalnym oraz spójnym wyglądem i charakterem wszystkich stron. Ilustracja przedstawia grafikê "New" (nowość) przygotowana dla witryny SunWeb. Zauważmy, jak dobrze pasuje ona do innych elementów projektu SunWeb przedstawionych w tym rozdziale.

- $\blacksquare$  Wszystkie przykłady muszą bezwzględnie stosować się do wytycznych. Warto przygotowaæ kilka ró¿nych przykładów ilustrujacych zastosowanie standardu w różnych sytuacjach — autorzy stron będą mogli wtedy wybrać kilka najlepiej pasujących podpowiedzi.
- $\blacksquare$  Wszedzie, gdzie to możliwe, należy stosować obszerne i wyczerpujące zestawienia (autorzy wolą przejrzeć listę zamiast czytać tekst). Spis może na przykład zawierać wszystkie wymagane elementy strony lub listę zalecanej terminologii.
- $\blacksquare$  W firmie powinna być stale dostepna osoba dobrze znajaca wzorzec, która sprawdzałaby nowo powstające strony pod katem zgodności ze standardem oraz nieformalnie udzielała porad użytkownikom majacym watpliwości co do poprawnej interpretacji standardu. Jeśli nie ma do kogo zwrócić się z pytaniami, ka¿dy projektant sam sobie na nie odpowie i ka¿dy zinterpretuje wzorzec inaczej.
- $\blacksquare$  Wzorzec powinien być wspierany stosowna akcja promocyjna. Powinniśmy aktywnie wyszukiwać grupy projektowe i spotykać się z nimi, by interpretować sposoby stosowania standardu oraz (taktownie) komentować utworzone strony i wyjaśniać, jak poprawić błedy.
- Wzorzec powinien być "żywym organizmem", pod stałym nadzorem odpowiedzialnej osoby dostosowującej go do nowych warunków, w miarę jak te się pojawiają.
- Wzorzec powinien albo stosować się do innych, już istniejących założeń standardów projektowych, albo jasno opisywaæ cechy ró¿ni¹ce go od innych standardów.
- $\blacksquare$  Standard powinien być obsługiwany przez narzędzia projektowe i szablony tak, by łatwiej było trzymać się standardu niż utworzyć projekt z nim sprzeczny.
- $\blacksquare$  Jeśli opis standardu ma postać drukowana, powinna ona zawierać dobry indeks. Jeśli opis opublikowany jest w intranecie, powinna istnieć możliwość wyszukiwania. Reguły projektowe powinny zawierać odnośniki do innych, podobnych reguł.

W przypadku standardów intranetowych szczególnie ważna jest edukacja (brzmi to jak nudny morał), ponieważ w każdym dziale firmy istnieje tendencja do ignorowania poleceñ kierownictwa. Zwykle wymówka brzmi: "Nasz dział różni się od innych, a goście z dyrekcji nie wiedzą, co się u nas dzieje". To prawda, ale przecież każdy człowiek różni się od innych. Jeśli każdemu pozwolimy omijać standardy, bo jest inny, w naszym systemie zapanuje chaos. Zwykle ogólna funkcjonalność zyskuje dzięki spójności. W kilku wyjątkowych sytuacjach można

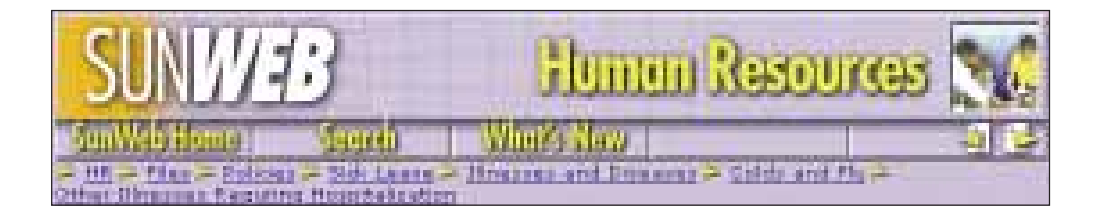

W trakcie przeprojektowywania w 1997 roku witryny SunWeb porzuciliśmy wszelką nadzieję na utrzymanie kontroli nad wygladem zawar tości strony głównej. Zwykle intranetowy standard projektowy powinien określać znacznie więcej elementów, my jednak ograniczyliśmy się wyłącznie do paska nagłówka. Standardowy nagłówek strony w witr ynie SunWeb składa się z trzech pasków nawigacyjnych. Najwyższy zawiera logo SunWeb oznaczające, że strona nie jest stroną internetową, a należy do witryny intranetowej. Logo dubluje również odnośnik powrotny do strony głównej SunWeb. Najwyższy pasek zawiera także nazwe podwitryny oraz ikone informującą, która część witr yny przeglądana jest właśnie przez pracownika. Nazwa oraz ikona stanowią odnośnik do strony głównej podwitryny.

Środkowy pasek nawigacyjny zawiera zmienny zestaw przycisków. Obowiązkowe są tylko przyciski "SunWeb Home" (strona główna SunWeb) oraz "Search" (wyszukiwanie) prowadzace odpowiednio do strony głównej oraz wyszukiwarki. Umieszczono dodatkowy przycisk prowadzący do strony głównej, ponieważ wielu użytkowników nie rozumiało, że odnośnikiem do tej strony jest logo witryny. Przycisk "Search" prowadzi do głównej strony wyszukiwania SunWeb, chyba że podwitryna ma własne wyszukiwanie, wtedy przycisk ten prowadzi do lokalnej strony wyszukiwania, na której powinien być umieszczony odnośnik do głównej strony wyszukiwania. W zależności od charakteru podwitryny pasek ten może zawierać także przyciski "Sitemap" (mapa witryny — brak tego przycisku w przykładzie) oraz "What's New" (co nowego).

Jak widać na ilustracji, środkowy pasek może również zawierać ikony służące do przechodzenia na sąsiednie strony. Używane są one do przemieszczania się poprzez treść o strukturze liniowej. Trzeci pasek nawigacyjny wskazuje kontekst bieżacej strony. Nazwa każdego z poziomów jest odnośnikiem hiper tekstowym do strony głównej tego poziomu.

pozwolić sobie na zaburzenie spójności, jednak odchylenia musza ograniczać się do bardzo dobrze uzasadnionych przypadków (większość dobrych uzasadnień nie jest dość dobra).

Należy pamietać, że zagadnienia funkcionalności dotycza również wzorców. Jest to ważne w każdym przypadku — dla standardu opublikowanego w postaci interaktywnej witryny z odnośnikami hipertekstowymi i dla standardu wydrukowanego jako tradycyjny dokument. Proponowany wzorzec powinien być użyty testowo przez kilku projektantów, by upewnić się, że potrafią go używać.

#### **Podwykonawstwo w projektowaniu intranetu**

Jeśli zdecydujemy się zlecić podwykonawstwo części intranetu zewnętrznym firmom projektowym, ważne jest umożliwienie tym kontrahentom pełnego dostępu do intranetowego standardu projektowego oraz do szablonów. Najlepszym sposobem jest utworzenie witryny ekstranetowej, do której autoryzowane firmy moga się zalogować, przeczytać opis standardu i pobrać szablony. Można również przygotować drukowana wersję opisu standardu i przekazać ją kontrahentom, jednak zalety takiego rozwiązania sa mniejsze. Wersia drukowana może się zdezaktualizować, prawdopodobnie nie będzie miała kolorowych ilustracji i trudniej będzie wyszukać w niej potrzebne informacje (chyba że zainwestujemy dodatkowe środki, by profesjonalista przygotował indeks).

Bez względu na to, jak poradzimy sobie z tym problemem, kontrahenci musza mieć możliwość pobrania szablonów i przesłania gotowych stron. Wymiana plików w wersji cyfrowej może odbyć się za pomoca poczty elektronicznej, ale ekstranet jest sposobem znacznie wygodniejszym. W czasie prac nad jednym z moich projektów zatrudniłem zewnętrznego grafika, który w ekstranecie udostępnił klientom swój dysk twardy. Dzięki temu stale mogłem podglądać najnowsze, robocze wersje wszystkich ikon bez opóźnienia, które byłoby nie do uniknięcia w przypadku przesyłania załączników poczty elektronicznej tam i z powrotem.

## **Zarządzanie dostępem pracowników do Sieci**

Działy firm zajmujące się systemami informacyjnymi bardzo często odpowiedzialne są za umożliwienie pracownikom firmy dostępu do Internetu. Obsługa użytkowników jest o wiele łatwiejsza, gdy możliwa jest standaryzacja wersji przeglądarki. W przypadku płatnego oprogramowania łatwiej jest wynegocjować korzystne warunki licencyjne, a personel pomocy tech-

*Jeli zdecydujemy siê* zlecić podwykonawstwo *czêci intranetu zewnêtrznym firmom projektowym, wa¿ne jest umo¿liwienie tym kontrahentom pe³nego dostêpu do intranetowego standardu projektowego oraz do szablonów.*

nicznej nie potrzebuje tak dużej ilości szkoleń. Standaryzacja wersji przeglądarki ułatwia także wszystkim autorom projektowanie stron intranetowych. Autorzy będą dokładnie wiedzieć, jakiej wersji HTML-a użyć, oraz będa pewni, że tworzone przez nich strony będą wyglądać na komputerach odbiorców tak samo lub bardzo podobnie, jak na ich własnych ekranach.

Niestety, nie zawsze można sobie pozwolić na wprowadzenie jednego standardu przeglądarki. Najczęściej wybrana wersja przeglądarki nie będzie dostępna dla wszystkich typów komputerów używanych w dużej firmie, tak więc część pracowników będzie musiała używać innej przeglądarki lub innej jej wersji. Ograniczenia eksportowe moga uniemożliwić używanie pewnych metod szyfrowania lub innych technologii w zagranicznych oddziałach firmy.

Nawet jeśli da się ominąć wszystkie przeszkody technologiczne i prawne, nadal pozostaja rzesze użytkowników posiadajacych inne przegladarki niż preferowana. Każdy zespół przygotowujący strony dla zewnętrznej witryny ma możliwość pobrania eksperymentalnych wersji beta nowych przeglądarek znacznie wcześniej, nim zdecydujemy się na używanie ich wewnątrz strefy chronionej przez firewall. W końcu każda osoba projektująca lub planująca strony internetowe powinna móc przetestować najnowsze technologie, więc musi mieć możliwość instalacji najnowszego oprogramowania i używania go do przegladania prawdziwych stron w Internecie.

W każdej firmie są użytkownicy korzystający z przestarzałych maszyn lub innych niekonwencionalnych urzadzeń, którzy chcą uzyskać połączenie z firmową siecią z domu lub z urządzenia kieszonkowego podczas podróży. Wielu z tych użytkowników nie będzie miało innej możliwości, jak wybranie niestandardowej przegladarki lub wersji przegladarki starszej o kilka generacji. Tak więc nasze plany standaryzacji muszą być elastyczne i umożliwiać użytkownikom korzystanie z alternatywnych przegladarek.

#### **Standardy sprzętowe**

Obok standaryzacji oprogramowania pewne zalety wnosi również standaryzacja sprzętu. Przede wszystkim, jeśli możemy zagwarantować minimalną przepustowość sieci komputerowej w każdej, nawet najbardziej oddalonej filii firmy, umożliwiamy autorom stron intranetowych tworzenie bardziej szczegółowych i zaawansowanych aplikacji i interakcji. Jeśli pozbędziemy siê najmniejszych monitorów i ustalimy standard najmniejszego ekranu, jakiego wolno używać w firmie, autorzy stron intranetowych, zamiast uwzględniać użytkowników posiadających małe ekrany, będą mogli projektować lepsze i bardziej funkcjonalne strony. Koszt dużych monitorów prawdopodobnie

szybko zwróci się w postaci większej produktywności osób, które używały dotad monitorów niespełniających standardów. Prawdopodobnie produktywność firmy zwiększy się jeszcze bardziej, ponieważ z lepszych projektów stron intranetowych skorzystają wszyscy pracownicy.

W czerwcu 1999 roku magazyn PC/Computing opublikował wyniki badań funkcjonalności różnych monitorów komputerowych. Z testów wynikało, że wymiana monitorów 17-calowych na 19-calowe daje średnio 17-procentowy wzrost produktywności. Możliwość ogarnięcia jednym spojrzeniem większej ilości informacji przyspiesza większość prac wykonywanych przez pracowników na komputerze. Jedna ze złych stron wymiany małych monitorów na większe jest to, że większość użytkowników przyzwyczaiła się do maksymalizowania okna przeglądarki, tak by zajmowało ono cały ekran. Takie działanie jest nieefektywne. Znacznie lepiej jest otworzyć dwa okna i umieścić je obok siebie. Pojedyncze, duże okno spowoduje, że tekst będzie wyświetlany w liniach, które są zbyt długie, by móc wygodnie je czytać. Tak więc dział informatyki, przekazując pracownikom duże monitory, powinien podsunąć także wskazówkę, by używać kilku okien. Natomiast producenci przeglądarek powinni zmienić działanie przycisku maksymalizacji — przycisk maksymalizacji powinien zmienić rozmiary okna na optymalne, zamiast dopasowywać je do rozmiarów monitora.

#### **Domyślne ustawienia przeglądarek**

Dobrze by było, gdyby to użytkownicy zmieniali domyślne ustawienia przeglądarek na te, które najbardziej im odpowiadają, w zależności od ich doświadczenia w użytkowaniu komputerów i przyzwyczajeñ z korzystania z Internetu. Wskazane jest, by użytkownicy mogli zmieniać ustawienia, ponieważ różni ludzie mają różne upodobania, jednak zachęcam, by — instalując oprogramowanie — samemu skonfigurować jak najlepsze parametry początkowe. Niestety, doświadczenie pokazuje, że większość użytkowników nie zawraca sobie głowy zmianą ustawień domyślnych. Nie powiem, ile otrzymałem poczty elektronicznej z narzekaniami, że strony są "szare" (zanim zaczałem podawać kolor tła na stronach mojej witryny), pomimo że wina leżała po stronie użytkowników, którym nie chciało się zmienić domyślnego (wtedy) szarego koloru tła.

Z doświadczenia wiadomo, że takiego zachowania należy spodziewać się po większości użytkowników. Dla przeciętnego użytkownika Sieć nie jest "sposobem na życie". Chca kliknać parę odnośników i poczytać parę stron — osobiście nie chcą mieć do czynienia z technologią internetową. Okna dialogowe konfiguracji ustawień domyślnych w przeglądarkach są raczej

odstraszające, a większość terminów związanych z Siecia, serwerami proxy, cookies i pamięcia podręczna jest dla przeciętnego użytkownika całkowicie obca (a menedżerowie działu informatycznego woleliby, żeby użytkownicy nie zmieniali tych ustawień). W rezultacie wielu użytkowników nigdy nie zmienia ustawień domyślnych, więc nie poradzą sobie bez pomocy działu informatycznego. Źle się dzieje, gdy producenci przegladarek ustawiaja wartości domyślne w ten sposób, że zachecaja użytkowników do nieoptymalnych zachowań i sugeruja korzystanie z ich usług.

Skonfigurowane powinny być nastepujace ustawienia domyślne:

- $\blacksquare$  Jako domyślna stronę główna w przegladarce należy ustawić strone główna witryny intranetowej. John Graham-Cumming z firmy Optimal Networks na konferencji WWW'6 (w kwietniu 1997 roku) przedstawił wyniki interesujących badañ. W badanych firmach ponad 13 procent ruchu internetowego spowodowane było przez ludzi pobierających strone główna Netscape za każdym razem, gdy uruchamiali przegladarkę. Większość użytkowników po prostu nie zmieniła ustawień domyślnych. W nowszych przeglądarkach można samemu ustawić stronę startową, nie zmienia to jednak natury problemu. Przeciętny użytkownik nie musi odwiedzać stron producenta przeglądarki, bo to dział informatyczny jest odpowiedzialny za aktualizacje oprogramowania. U¿ytkownikom wiêksze korzyci przyniesie regularne odwiedzanie strony głównej firmowego intranetu, która zawiera aktualności oraz komunikaty dla pracowników.
- $\blacksquare$  Należy usunąć wszelkie odnośniki, zakładki, przyciski, kanały i inne odniesienia do stron utrzymywanych przez producenta przeglądarki lub jego partnerów handlowych. Można dodać odnośniki do kilku specjalnie wybranych witryn majacych coś wspólnego z nasza firma, ale nie ma potrzeby marnowania czasu pracowników przez zachęcanie ich do sprawdzenia, co kryje się za odnośnikami, które znalazły się w przegladarce tylko dlatego, że właściciel witryny zapłacił jej producentowi.
- $\blacksquare$  Przeglądarka powinna być skonfigurowana do współpracy z programem pocztowym wspieranym przez dział informatyczny. W niektórych firmach używanie programu pocztowego dostarczonego wraz z przegladarka może wydawać się rozsadne, jednak jeśli wybraliśmy inne rozwiązanie, użytkownicy mogą się denerwować, gdy po kliknięciu odnośnika do poczty elektronicznej otworzy siê nieznany program.

 $\blacksquare$  Domyślny przycisk przeszukiwania całej Sieci powinien być skonfigurowany do używania jednej konkretnej wyszukiwarki. Jeśli usługa wyszukiwania dostępna w intranecie pochodzi z jakiegoś ogólnodostepnego serwera wyszukiwarki, przycisk wyszukiwania powinien być ustawiony na publiczny serwer właśnie tej wyszukiwarki. Zapewni to spójność wyszukiwania w intranecie oraz w Internecie. Jeśli do szukania zewnetrznego i wewnetrznego używane jest oprogramowanie pochodzace od tego samego producenta, użytkownicy łatwiej przyswoja składnie zapytań używana przez to oprogramowanie i naucza się, jak efektywnie z niego korzystać.

Jeśli nasz intranet nie posiada usługi wyszukiwania lub usługa wyszukiwania nie pochodzi z ogólnodostępnych wyszukiwarek, powinniśmy po prostu wybrać któraś z wyszukiwarek internetowych jako domyślną. Zalecane jest wybranie jednej wyszukiwarki i konsekwentne trzymanie się tego wyboru. Jeśli wyszukiwanie domyślne bedzie używało kilku różnych wyszukiwarek, użytkownicy nigdy nie nauczą się ich obsługi. Zwykli użytkownicy zwykle nie rozumieja, że składnia zapytań i usługi dodatkowe różnia się w wyszukiwarkach, beda więc przypadkowo łaczyć różne sposoby wyszukiwania, co oczywiście przyniesie opłakane skutki.

#### **Domyślne ustawienia wyszukiwarki**

Nie zamierzam polecać żadnej konkretnej wyszukiwarki internetowej, ponieważ wyszukiwarki stale się zmieniają. Nieważne, która z ich w danej chwili jest najlepsza — za kilka miesięcy na pewno przewyższy ją jakaś inna. Mimo to istnieje łatwy sposób wybrania odpowiedniej wyszukiwarki. Należy wybrać około pięciu typowych problemów z branży firmy, a nastepnie dla każdego z nich sformułować krótkie zapytanie (dwa lub trzy słowa). Zapytania te należy wprowadzić do wyszukiwarek i przeanalizować pierwsze 10 wyników z każdej z nich. Każdej stronie należy przyporządkować ocenę w skali  $0 - 3$  (0 dla stron niezgodnych, 1 dla mało użytecznych, 2 dla średnio użytecznych, 3 dla bardzo użytecznych). Suma dziesięciu ocen ze wszystkich pięciu zapytań określi jakość wyszukiwarki.

Poza sama jakościa wyszukiwania należy uwzględnić również inne cechy wyszukiwarki:

- $\blacksquare$  Ilość sekund, jaka upływa od momentu wpisania adresu do zakończenia ładowania strony głównej wyszukiwarki.
- Wyróżnienie pola wyszukiwania na stronie wyszukiwarki. Niektóre z wyszukiwarek zapełniaja swoje strony niepotrzebnymi informacjami i reklamami, próbujac odwrócić uwagę użytkownika od jego głównego zadania i pokazaæ mu kilka reklam. Prowadzi to do zmniejszenia produktywności pracowników.
- $\blacksquare$  Ilość sekund, jaka upływa od naciśnięcia przycisku "szukaj" do ukoñczenia pobierania pierwszej strony wyników.
- $\blacksquare$  Jakość opisu wyników (czy opis wyników pozwala przewidzieć trafność znalezionej strony bez potrzeby klikania odnośnika).

Uwzględnienie tych czynników pozwoli ostatecznie wybrać najlepszą wyszukiwarkę. Współczynnik wagowy jakości wyszukiwania powinien wynosić 50 procent, współczynniki wagowe ilości sekund do załadowania pierwszej strony, wyróżnienia pola wyszukiwania oraz ilości sekund do otrzymania pierwszej strony wyników powinny wynosiæ po 10 procent, natomiast współczynnik wagowy jakości opisu wyników powinien wynosić 20 procent.

## **Badania u¿ytkowników intranetu**

Testy projektów intranetowych, w których uczestniczą użytkownicy, powinny przebiegać dokładnie tak samo, jak testy projektów witryn zewnętrznych. Najważniejsze zasady testów pozostają takie same — należy zebrać reprezentatywną grupę użytkowników i kazać im wykonać typowe zadania.

Najważniejszą różnicą jest to, że teraz "reprezentatywna grupa użytkowników" to pracownicy firmy, a nie jej klienci. Tak więc metody pozyskiwania użytkowników testowych powinny zmienić się z zewnętrznych, opartych na reklamie i agencjach rekrutacyjnych, na wewnêtrzne. Najbardziej owocne metody pozyskiwania użytkowników do badań intranetu to między innymi poproszenie pracowników ró¿nych dzia³ów o wytypowanie ze swojego grona kandydatów oraz publikowanie ogłoszeń w samym intranecie lub na stołówce. Niektóre prostsze badania można przeprowadzać, zatrzymując po prostu różne osoby na korytarzach i prosząc je o uwagi na temat konkretnej strony czy ikony. Metoda ta nie jest zalecana w przypadku wiêkszych badań, ponieważ trudno w niej uzyskać odpowiednie zróżnicowanie uczestników.

*Testy projektów intranetowych, w których uczestnicz¹ u¿ytkownicy, powinny przebiegaæ dok³adnie tak samo, jak testy projektów witryn zewnêtrznych.*

Jako miejsce pozyskania poczatkujących użytkowników, nieznających struktury organizacyjnej firmy i specjalistycznego słownictwa, może służyć dział personalny. Chociaż badania projektu intranetowego powinny być w głównej mierze przeprowadzane przy pomocy doświadczonych użytkowników, do badań powinniśmy włączyć też nowych pracowników, by mieć możliwość przetestowania kilku podstawowych zagadnień, takich jak konstrukcja interfejsu nawigacyjnego i strony głównej. Intranet jest jednym z najważniejszych sposobów poznawania nowego miejsca pracy przez nowych pracowników, wiêc nie powinniśmy wprowadzać dezorientacii, stosując dziwne lub nieznane pojęcia.

Niestety, nie ma możliwości przeprowadzenia testów porównawczych, ponieważ użytkownicy nie mają dostępu do intranetów innych firm. W zamian można zapytać nowych pracowników o ich doświadczenia w używaniu intranetu u ich poprzednich pracodawców. Nawet pracownicy przestrzegający klauzul poufności mogą opowiedzieć, co im się podobało (a co nie) w projekcie i o możliwościach witryny intranetowej poprzedniego pracodawcy. Nie należy jednak naciskać, jeśli rozmówcy mają wrażenie, że ujawniają tajemnice służbowe poprzedniego pracodawcy.

Jeśli firma posiada oddziały zagraniczne, problemem staje się funkcjonalność ponadnarodowa. Jednak nie jest ona tak ważna, jak w przypadku witryn zewnętrznych, ponieważ większość pracowników potrafi porozumiewać się w języku dominującym w firmie. Tak¿e wielu pracowników filii zagranicznych prawdopodobnie odwiedziło główna siedzibę firmy i zapoznało się ze specyfiką kraju, z którego wywodzi się firma. Dwa najważniejsze sposoby poradzenia sobie z funkcionalnościa miedzynarodow¹ w intranetach to przygotowywanie dodatkowych stron głównych dla każdego kraju oraz uczestnictwo pracowników filii zagranicznych w badaniach nad funkcjonalnościa głównego projektu intranetu. Więcej informacji o funkcjonalności ponadnarodowej znaleźć można w rozdziale 7. "Obsługa międzynarodowej publiczności".

#### **Badania terenowe**

Funkcjonalność można z reguły badać na dwa sposoby — w laboratorium i w terenie. Oba są ważne i pożyteczne, niezależnie od typu projektu — intranetu czy zewnętrznej witryny.

W przypadku badań nad funkcjonalnością intranetu badania terenowe są ważniejsze, ponieważ wiele problemów wiąże się z wykonywaniem specyficznych zadañ i z pracownikami. By przygotować projekt intranetu rzeczywiście wspomagający użytkowników, konieczne jest zrozumienie charakteru ich pracy

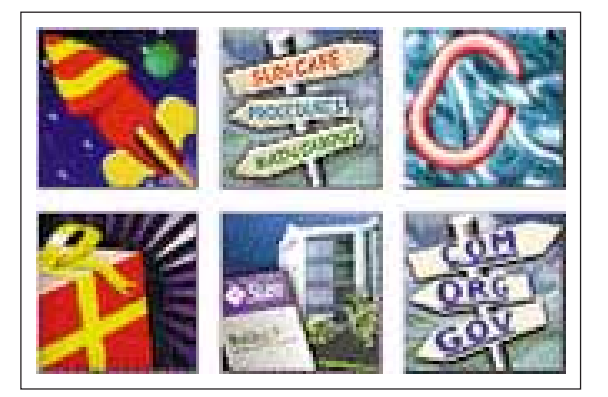

Przeprojektowując w 1997 roku witrynę SunWeb, wysłaliśmy zestaw szkiców ikon do wybranych pracowników na całym świecie. Użytkownicy nie zostali poinformowani, co dane ikony oznaczaja, poproszono ich natomiast o odgadnięcie roli każdej ikony i odesłanie odpowiedzi pocztą. Górny rząd ilustruje niektóre z rozesłanych szkiców ikon, dolny natomiast zawiera ikony ostatecznie użyte w nowej witrynie.

Ikona po lewej stronie miała oznaczać "Nowości w witrynie SunWeb", jednak większość użytkowników sądziła, że jest to ikona uruchamiajaca coś (poza jednym, który stwierdził: "Wygląda, że tak powiem, sugestywnie"). Jak widać, ikona rakiety nie spełniła swojego zadania, więc w końcowym projekcie użyliśmy paczki opakowanej jak prezent (co pozwoliło na użycie miłego skojarzenia, że nowe usługi to udoskonalenia).

Środkowa ikona miała symbolizować usługi dostępne na terenie głównej siedziby firmy, jednak większość użytkowników rozpoznawała ją jako ikonę służącą do nawigacji. Użytkownicy narzekali także na wielkość i czytelność napisów na drogowskazach. Jak opisałem w rozdziale

"Projektowanie treści", ludzie myśla o Sieci skojarzeniami, więc trudno jest narysować znaki tak, by były po prostu znakami. W końcowym projekcie do przedstawienia "siedziby głównej" użyliśmy budynku.

Końcowa wersja witryny wymagała zaprojektowania nowej ikony symbolizującej nawigację, ponieważ szkic przestawiony na ilustracji nie spełniał swojego zadania. Podpis pod ikona na stronie głównej brzmiał "useful links" (pożyteczne odnośniki, rysunek odwoływał się do drugiego znaczenia angielskiego słowa *link* — ogniwo), jednak bez podpisu nikt nie potrafił odgadnąć znaczenia ikony. Ogniwo (połączenie) nie tylko nie wyglądało jak ogniwo, ale użytkownicy z innych krajów nie zawsze kojarzyli stronę "pożyteczne odnośniki" z rysunkiem łańcucha. Używanie ikon opartych na grze słów nie zawsze jest bezpieczne. Na szczęście nasze dotychczasowe badania wykazały, że mamy pod ręką doskonałą ikonę symbolizującą nawigację. W końcowej wersji projektu zastosowaliśmy więc nieznacznie zmodyfikowana odrzucona ikone "siedziby głównej". Rzadko ma się takie szczęście.

i takie przygotowanie systemu, by objąć całość zadań przez nich wykonywanych. Pojedyncze, łatwe do zrozumienia elementy nie wystarcza, skoro kolejność wykonywania zadań jest dziwna, wymaga wielu dodatkowych kroków, uniemożliwia lub utrudnia wykonanie pewnych czynności.

Zwykle dużo łatwiej jest przeprowadzić badania terenowe we własnej firmie niż w obcej, gdzie przeszkadzamy innym w pra $cy$  i musimy rozwiązywać problemy poufności — chcemy przecież obserwować ludzi pracujących z wewnętrznymi danymi firmy. We własnej firmie mamy lepsze kontakty i łatwiej jest przekonać kierowników, że jeśli przez kilka dni poobserwujemy ich personel, wzrośnie produktywność firmy.

Terenowe badania intranetu przeprowadzane są tak, jak każde inne badania terenowe. Obserwujemy pracowników wykonujących swoją pracę. Osoba przeprowadzająca obserwację przez większość czasu nie powinna się odzywać. Chodzi o jak najmniejsze narzucanie się — użytkownicy mają wykonywać swoją pracę i używać intranetu tak, jak czynią to na co dzień. Zawsze zachodzi konieczność przeszkodzenia użytkownikowi i zapytania o wyjaśnienie jakiejś czynności niezrozumiałej dla obserwatora, jednak takie pytania należy ograniczyć do niezbędnego minimum. Najlepiej jest zapamiętać dziwne zachowanie i spróbować je zrozumieć, jeśli powtórzy się ono ponownie. Jeśli nie — zawsze można zapytać użytkownika pod koniec wizyty.

#### *Nie filmujmy terenu pracy*

Niektórzy specjaliści z dziedziny funkcjonalności lubia filmować użytkowników podczas badań terenowych, jednak z wielu powodów ostrzegam przed takimi praktykami:

- Dodatkowy sprzęt, czas i prace potrzebne do wykonania badania powodują, że jest ono jeszcze bardziej kosztowne, co oznacza, ¿e w rezultacie przeprowadzimy mniej badañ.
- Kamera może onieśmielać pracownika oraz klientów przychodzących do jego biura po pomoc.
- Na rozstawianie i dostrojenie sprzętu niewatpliwe poświecimy wiele czasu i wysiłku, a w rezultacie otrzymamy zapis o bardzo słabej jakości obrazu i dźwięku. Rozstawienie dodatkowego oświetlenia i specjalnych mikrofonów zajmie jeszcze więcej czasu i tylko jeszcze bardziej onieśmieli użytkownika, a dodatkowo utrudni zmianę miejsca badań, jeśli użytkownik zdecyduje się przejść do innego pomieszczenia.
- Jeśli przeprowadzamy badania terenowe poza własną firmą (na przykład dla projektu ekstranetu), trudno o uzyskanie pozwolenia na filmowanie na obcym terenie bez spełnienia wymogów kilku poziomów bezpieczeñstwa. Ponieważ jest wystarczająco trudne nakłonienie ludzi do tolerowania wszedzie weszacych specjalistów ds. funkcjonalności, nie widzê powodów, by jeszcze bardziej utrudniać sobie życie utarczkami z personelem ochrony.

Jedyną zaletą filmowania badań jest możliwość pokazania zapisu tym członkom grupy projektowej, którzy nie mogli osobiście uczestniczyć w badaniach. Można to także osiagnać za pomocą zwykłych zdjęć, których wykonanie jest dużo łatwiejsze i tańsze. Zwykły aparat fotograficzny nie onieśmiela tak bardzo jak kamera, szczególnie jeśli używamy aparatu cyfrowego i możemy pokazać zdiecia, zanim opuścimy teren badań.

Użytkownicy często chca konsultować swoje watpliwości dotyczące korzystania z intranetu czy nawet prosić o pomoc w wykonaniu niektórych czynności. Rozpoczynając wizytę, należy z góry odrzucić wszelkie prośby o pomoc, wyjaśniając, że chcemy poznać metody pracy użytkowników, gdy nie mają ¿adnego specjalisty do pomocy. Pod koniec spotkania mo¿na zmienić nieco rolę i pomóc użytkownikowi, by wynagrodzić jego udział w badaniu i dowiedzieć się więcej o zadaniach, które użytkownik chciałby wykonać, ale nie wie, jak to zrobić.

Jedna z zalet obserwacji użytkowników w miejscu ich pracy jest to, iż często odkrywamy, że używają oni intranetu w sposób, którego nigdy sami byśmy nie włączyli do zaplanowanych badań laboratoryjnych. Takie nieprzewidziane odkrycia sa często podstawa najciekawszych zmian projektowych, dotyczacych także innych użytkowników intranetu.

## **Wnioski**

W latach 1995 i 1996 sieciowi mędrcy twierdzili, że intranety są o wiele ważniejsze niż witryny zewnętrzne. Na konferencjach w nieskończoność powtarzano: "Większość pieniędzy będzie zarabiana za pomoca intranetu". Można się zastanawiać, czy kiedykolwiek było to prawda, jednak ostatnimi czasy coraz mocniej zaznacza siê przeciwna tendencja.

Ogromne przewartościowanie rynku internetowego doprowadziło do nadmiernego zainteresowania witrynami zewnętrznymi i do niedofinansowania wewnêtrznych projektów intranetowych. Ogólnie dostępny Internet jest aktualnie najważniejszą przyczyną zmian w biznesie, nie należy jednak zaniedbywać sieci lokalnych. Niska funkcjonalność źle zaprojektowanego intranetu w prostej linii przekłada się na obniżenie wyniku finansowego firmy — problemy z funkcjonalnością oznaczają natychmiastowy spadek wydajności pracowników.

Koszty źle zaprojektowanej nawigacji intranetowej są wysokie — w przypadku firmy zatrudniającej 10 000 pracowników wyniosą one co najmniej 10 milionów dolarów rocznie. Do roku 2001 w skali świata koszty te wyniosa około 100 miliardów dolarów, chyba ¿e zbudowane zostan¹ lepsze systemy nawigacyjne i wprowadzone ściślejsze wewnętrzne standardy projektowe.

Nawet w wielkich firmach personel obsługujący witryny intranetowe nie ma dużej obsady. Znam tylko jedna firmę wkładajaca aktywny wysiłek we wprowadzenie standardu projektowego na wszystkich stronach intranetowej witryny. Prawie wszyscy twierdzą, że nie potrafią zmusić kierownictwa poszczególnych działów firmy do przestrzegania ustalonych wytycznych projektowych. W rezultacie większość intranetów to chaotyczne

zbiory dokumentów, po których nie da się nawigować. Muszę przyznać, że większość witryn zewnętrznych ma problemy z funkcjonalnością, jednak zwykle mają one jakiś układ nawigacyjny i trzymają się standardu projektowego. W witrynach dużych firm rzadko można znaleźć osieroconą stronę, niewłączoną do układu nawigacyjnego witryny. Niestety, strony takie są regułą w intranetowych witrynach tych firm.

Wziąwszy pod uwagę koszt utraty produktywności personelu, należy podjąć następujące działania:

- Zaangażowanie solidnego personelu w celu poprawienia jakości zawartości, wyglądu i funkcjonalności intranetu proporcjonalnie do potencjalnego, wieloprocentowego wzrostu produktywności "białych kołnierzyków".
- $\blacksquare$  Ustalenie standardów nawigacyjnych w intranecie oraz minimalnych zestawów konwencji projektowych dla całej zawartości intranetu.
- $\blacksquare$  Aktywne głoszenie potrzeby przestrzegania standardów nawigacyjnych i projektowych przez personel wszystkich działów przedsiębiorstwa.